<span id="page-0-0"></span>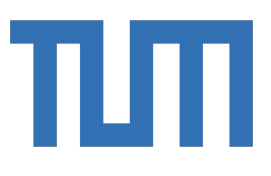

# FAKULTÄT FÜR INFORMATIK

TECHNISCHE UNIVERSITÄT MÜNCHEN

Bachelorarbeit in Informatik: Games Engineering

## **Wahrnehmungsbasierte Evaluation von Farbskalen anhand einer Erdbebensimulation**

Yann Kirsch

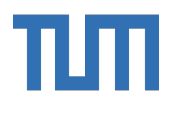

# FAKULTÄT FÜR INFORMATIK

TECHNISCHE UNIVERSITÄT MÜNCHEN

Bachelorarbeit in Informatik: Games Engineering

# **Wahrnehmungsbasierte Evaluation von Farbskalen anhand einer Erdbebensimulation**

# **Perception based Evaluation of Color Maps with an Earthquake Simulation**

Autor: Yann Kirsch Leiter: Univ.-Prof. Dr. Michael Bader Markus Wiedemann Abgabedatum: 19. Februar 2021

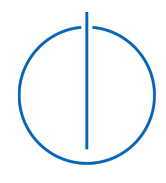

Ich versichere, dass ich diese Bachelorarbeit in Informatik: Games Engineering selbstständig verfasst und nur die angegebenen Quellen und Hilfsmittel verwendet habe.

München, den 19. Februar 2021 Yann Kirsch

### Danksagung

Ich widme die Bachelorarbeit in erster Stelle meiner Familie, die mich während meines Studiums unterstützt hat. Eine besondere Danksagung spreche ich meinem Vater aus, der immer an meiner Seite stand und mir geholfen hat meine Ziele nicht aus den Augen zu verlieren. Ebenfalls bedanke ich mich bei meiner Freundin, die mich über den Verlauf des Studiums unterstützt hat. Meinem Aufseher Prof. Dr. Michael Bader, spreche ich ebenfalls meinen Dank aus, da er mir die Möglichkeit gegeben hat meine Bachelorarbeit in einem Thema zu schreiben, indem ich große Interesse vorzeige. Zu guter Letzt bedanke ich mich bei meinem Betreuer Markus Wiedemann, der mir ständig über die Schulter geschaut hat und mich durchgängig mit Ratschlägen, Korrekturen und Ideen unterstützt hat.

# <span id="page-4-0"></span>**Kurzfassung**

Im heutigen Zeitalter der Digitalisierung gewinnen Daten immer mehr an Bedeutung. Beim Prozess Daten besser verstehen zu können verhelfen Visualisierungen die Datensätze anhand von mehreren Datendimensionen zu verbildlichen. Die Farbe definiert solch eine Datendimension. Um einer Farbe einen Datenwert zuzuordnen, kann anhand dieses Datenwerts und anhand einer Farbskala interpoliert werden. Da es nicht trivial ist, welche Interpolationsmethode für diesen Zweck verwendet werden kann, analysieren wir anhand der linearen Interpolation, der quadratischen B-Spline Interpolation und der quadratischen Spline Interpolation wie stark die interpolierten Werte voneinander abweichen. Des weiteren können Visualisierungen durch Beleuchtung beeinflusst werden. Durch die Wahl der Farbskala kann gesteuert werden, inwieweit die Beleuchtung die Oberfläche verfälscht. Deshalb untersuchen wir für die Farbskalen: "Divergent Moreland", "Divergent Kovesi", "Isoluminant", "Regenbogen" und "Linear", welche für diese Aufgabe am Besten geeignet ist. Zu guter Letzt wird ein Algorithmus präsentiert, der die Farbpunkte einer beleuchteten Visualisierung versucht auf ihre ursprüngliche Bedeutung zurückzurechnen. Dabei wird angenommen, dass die Farben ausschließlich in ihrer Helligkeit verfälscht werden.

Weiterführende Arbeit kann geleistet werden, indem der Einfluss weiterer Farbskalen auf eine Oberfläche, die durch eine Störquelle beeinflusst wird, ermittelt wird. Des Weiteren kann die Beleuchtung durch weitere Störquellen ausgetauscht werden. Schließlich könnte man den vorgestellten Algorithmus so erweitern, dass vollständige Datensätze aus einer Visualisierung extrahiert werden können.

# **Inhaltsverzeichnis**

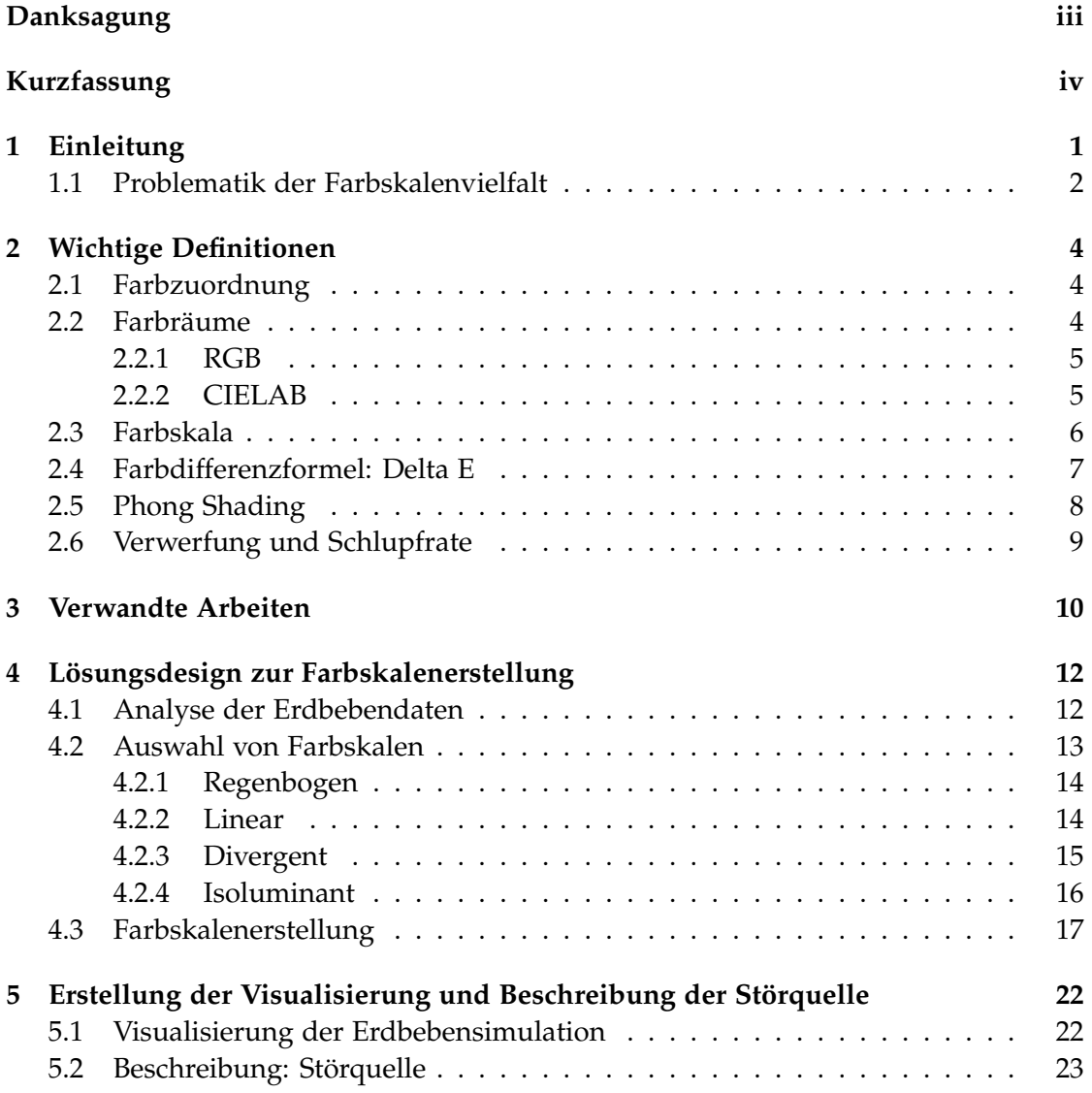

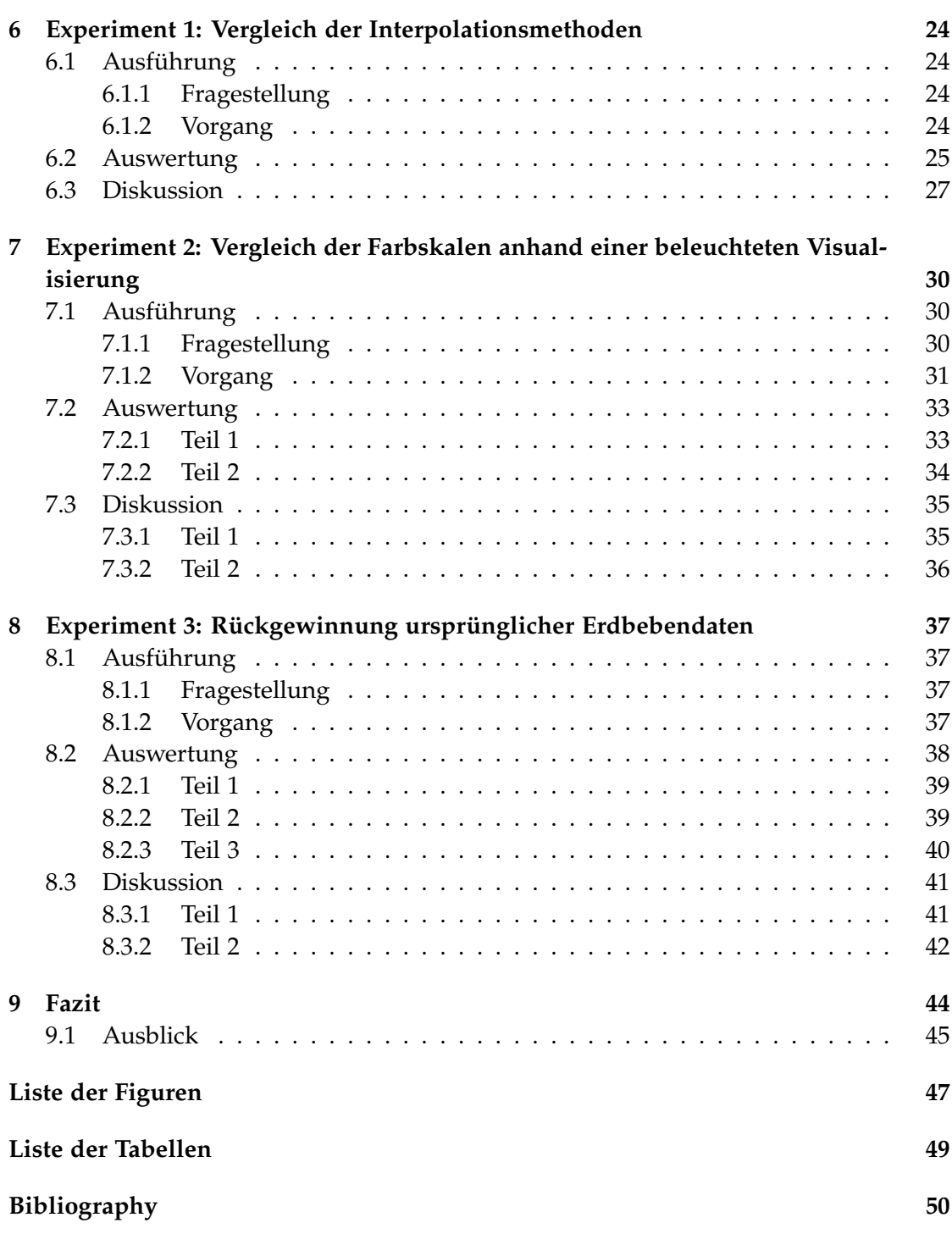

# <span id="page-7-0"></span>**1 Einleitung**

Im heutigen Zeitalter der Digitalisierung gewinnen Daten immer mehr an Bedeutung. Daten verhelfen Firmen, Marktforschung zu betreiben und um schneller auf Fluktuationen in Angebot und Nachfrage reagieren zu können [\[12\]](#page-57-0)[\[17\]](#page-57-1). Doch nicht nur in der Martkforschung sind Daten von Bedeutung. Daten, die beispielsweise bei wissenschaftlichen Experimenten entstehen, verhelfen durch ihre Analyse den Fortschritt voranzutreiben [\[13\]](#page-57-2). Allein 2015 wurden geschätzt 8 ZetaByte an Daten generiert. Das Wachstum der Datenflut steigt dabei exponentiell, da die Menge an Daten sich alle 2 Jahre verdoppelt [\[23\]](#page-57-3). Durch diese Informationsflut werden Datensätze schnell zu groß oder verlieren an Bedeutung, da Datensätze durch die immer wieder neu entstehenden Daten schnell veralten. Dadurch müssen Daten nach ihrer Generierung schnellstmöglich ausgewertet werden [\[13\]](#page-57-2). So kann der Fortschritt von dieser Flut dennoch profitieren. Um dieser Problematik entgegenwirken zu können, werden Visualisierungen vorgeschlagen, die nicht nur dabei helfen Daten für den Betrachter effektiv darzustellen, sondern auch für die Analyse zu optimieren [\[13\]](#page-57-2).

Um jeden Datenwert anhand seiner mit sich tragenden Informationen darstellen zu können, benötigen wir eine maximale Anzahl an Datendimensionen. Zwei dieser Datendimensionen sind die *X*- und die *Y*-Achse, die Datenwerte anhand ihrer Koordinate in den digitalen Raum übertragen. Eine weitere Datendimension ist die Farbe, die eine weitere Information eines Datenwerts verbildlichen kann. Um dieser Information eine Farbe zuzuordnen, werden Farbskalen verwendet. Dabei ist es nicht trivial, welche Farbskala für welche Aufgabe geeignet ist und wie Farbskalen im Allgemeinen hergestellt werden. Zudem kommt es in Visualisierungen vor, dass die Datensätze zusätzlich durch eine äußere Störquelle (zB. Farbschattierung anhand einer Lichtquelle) beeinflusst werden und die durch die Farben dargestellten Informationen eines Datenwerts verfälscht werden.

Um diese Probleme anzugehen, schauen wir uns anhand drei verschiedener Methoden an, wie Farbskalen generiert werden können und welche Methode bei dieser Aufgabe besser abschneidet. Zudem werden wir uns fünf verschiedene Farbskalen aussuchen, die wir dann anhand der analysierten Methoden generieren. Die Auswahl der Farbskalen hängt dabei von den jeweiligen Eigenschaften ab. Des Weiteren werden die durch die Farbskala verfärbten Informationen der Datenwerte miteinander anhand einer äußeren Störquelle verglichen. Dabei stammt der Datensatz aus dem Bereich der Seismologie, der zuerst visualisiert wird, damit die Probleme angegangen werden können. Schließlich wird anhand einer Methode analysiert, bei welcher Farbskala die meisten verfälschten Datenwerte auf ihren Ursprung zurückgerechnet werden könnten.

Bevor wir darauf zu sprechen kommen, wie wir die Probleme angehen werden, werden wir diese im nächsten Abschnitt vertieft analysieren.

#### <span id="page-8-0"></span>**1.1 Problematik der Farbskalenvielfalt**

Gefärbte Datenwerte bieten die Möglichkeit Highlights in den visualisierten Datensätzen möglichst schnell zu erkennen und den Datensatz im Allgemeinen anhand der hinzugefügten Datendimension besser zu verstehen. Diese Absicht kann jedoch erschwert werden, wenn man die falsche Farbskala für die Visualisierung verwendet. Die Regenbogenfarbskala ist hierfür ein gutes Beispiel. Sie ist bekannt dafür lokale Daten innerhalb einer Visualisierung zu verschlucken und die Reihenfolge, wie Daten aufgefasst werden, zu verfälschen (Nähere Erläuterung in Kapitel [4.2\)](#page-19-0). Schon Mitte der 2000er wurde darüber berichtet, dass 51 Prozent der "Institute of Electrical and Electronics Engineers" (IEEE) Visualisierungstagungsbände im Zeitraum von 2001 bis 2005 die Regenbogenfarbskala für die Visualisierung ihrer Daten hergenommen haben [\[4\]](#page-56-1). Dieser Trend hat sich bekanntlich nicht verändert, da Darsteller nach wie vor auf die Regenbogenfarbskala zurückgreifen, vermutlich weil die Farbvielfalt die Farbskala lebendig erscheinen lässt [\[27\]](#page-58-0)[\[16\]](#page-57-4). Weiterhin fehlt den Darstellern der technische Hintergrund, um Alternativen zu verwenden [\[20\]](#page-57-5). Bevor anhand eines Datensatzes eine Visualisierung getätigt wird, ist es daher sinnvoll den Datensatz zu analysieren, um zu entscheiden, welche Farbskala für den Datensatz geeignet ist.

1. Ein Problem ist das Auffinden einer Farbskala, die sicherstellt, dass die Oberfläche einer Visualisierung bei einer gegebenen Störquelle nur wenig verfälscht wird. Einigen Farbskalen, wie zum Beispiel die von Moreland beschriebene Farbskala in [\[20\]](#page-57-5), wird die Eigenschaft zugeteilt, der durch die Farbskala dargestellte Wert eines Datenpunktes nur wenig zu verfälschen, wenn eine Störquelle die Visualisierung beeinflusst. Jedoch ist es für den Leser schwer die aufgestellte Behauptung nachzuvollziehen, falls es wenige Vergleiche zwischen Farbskalen gibt, die diese Behauptung bestätigen.

2. Des Weiteren haben die Kontrollpunkte, die in Kapitel [4](#page-18-0) näher erläutert werden oft nicht die gleiche Auflösung wie die darzustellenden Werte. Laut [\[16\]](#page-57-4) gibt es zwei

verschiedene Interpolationsmethoden, um jedem Wert dennoch eine Farbe zuzuordnen. Welche Methode wann verwendet werden soll ist auf den ersten Blick wenig ersichtlich. Zudem ist nicht gegeben, ob andere Methoden für die Interpolation verwendet werden können.

3. Moreland beschriebt dass es wichtig sei, gefärbte visualisierte Daten wieder auf den Ursprung zurückzuführen [\[20\]](#page-57-5). Falls der ursprüngliche Datensatz einer Visualisierung nicht beigelegt wurde, jedoch die Farbskala angegeben wurde, anhand der die Daten verfärbt wurden, könnte man die Daten dennoch auf ihre ursprünglichen Werte zurückrechnen. Zusätzlich könnte man errechnen, bei welcher Farbskala die meisten Farbpunkte zurückgewonnen werden können.

Um uns nun Schritt für Schritt an die Lösungen der Problematik heranzutasten, werden wir uns im nächsten Kapitel mit den Grundbegriffen beschäftigen, bevor wir uns dann für unsere These relevanten Arbeiten anschauen werden.

# <span id="page-10-0"></span>**2 Wichtige Definitionen**

Um zu verstehen, wie Visualisierungen anhand einer Farbskala eingefärbt werden können, müssen wir uns zuerst mit den grundlegenden Begriffen Farbzuordnung, Farbraum und Farbskala beschäftigen. Des Weiteren wird die Differenzformel definiert, um Farben mathematisch unterscheiden zu können. Dann gehen wir zu der Phong Shading Technik über, anhand der wir unsere äußere Störquelle definieren. Schließlich erklären wir die Begriffe Verwerfung und Schlupfrate, um den Hintergrund unserer Visualisierung besser verstehen zu können.

### <span id="page-10-1"></span>**2.1 Farbzuordnung**

Die Farbzuordnung beschreibt den Prozess, (skalare) Daten anhand ihres Wertes für eine Visualisierung zu verfärben. Ein beliebiger Wert *x* wird einer Farbe zugeordnet, wobei die Farbe in einem drei dimensionalen Raum angeordnet ist. Somit gilt die Funktion  $f:[a,b]\subset \mathbb{R}\rightarrow \mathbb{R}^3$ , da die Daten in einem Intervall ansässig sind [\[7\]](#page-56-2).

### <span id="page-10-2"></span>**2.2 Farbräume**

Heutzutage werden viele Farbräume vorgeschlagen, die das Ziel haben Farben quantitativ in einem beschränkten Raum darzustellen [\[35\]](#page-58-1). Eine Eigenschaft, die alle Farbräume aufweisen ist die, dass jede im Farbraum liegende Farbe aus einem 3-Werte-Tupel besteht. Dies ist auf die Tristimulus Theorie zurückzuführen, die besagt, dass jede Farbe aus genau 3 Werten zusammengesetzt ist [\[29\]](#page-58-2)[\[24\]](#page-57-6). Wie diese Werte definiert werden hängt vom jeweiligen Farbraum ab. Farbräume weisen daher unterschiedliche Formen sowie unterschiedliche Interpretationen ihrer Achsen auf. Für unsere Visualisierung benötigen wir zwei verschiedene Farbräume: den Rot-Grün-Blau (RGB)-Farbraum und den "Commission Internationale de l'Eclairage" L\*a\*b\* (CIELAB)-Farbraum. Der RGB-Farbraum dient zur Darstellung unserer Visualisierung und der CIELAB-Farbraum verhilft uns Farben anhand ihrer Differenz zu unterscheiden.

<span id="page-11-2"></span>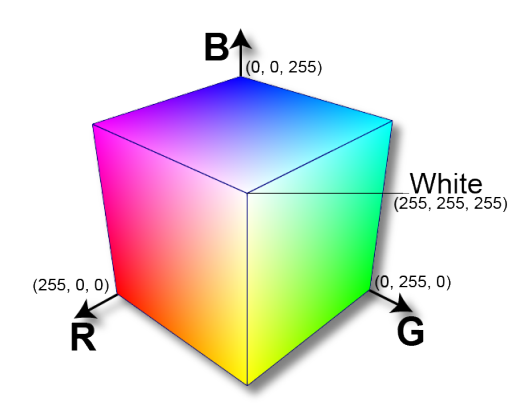

Abb. 2.1: RGB-Farbraum illustriert anhand der drei Achsen: R = Rot; G = Grün; B = Blau [\[1\]](#page-56-3).

#### <span id="page-11-0"></span>**2.2.1 RGB**

Im Rot-Grün-Blau (RGB)-Farbraum wird jede Farbe anhand der drei Farbwerten Rot, Grün, Blau im Farbraum lokalisiert. Die einzelnen Werte spiegeln die Intensität der jeweiligen Farbe wieder. Für unseren in Kapitel [4](#page-18-0) beschriebenen Ansatz sollen Farben verwendet werden, die aus 24bit bestehen (siehe Abschnitt [4.3\)](#page-23-0). Es gelte für jede Farbe bestehend aus dem Wertetupel  $(r, g, b)$ , mit  $r, g, b \in \{x \in \mathbb{Z} \mid 0 \le x \le 255\}$ . Somit besteht der von uns verwendete RGB-Raum aus 256<sup>3</sup> Farben, wobei eine Farbe durch das Vermischen der Intensität der drei grundlegenden Farben entsteht. Jedoch ordnet nicht jeder RGB-Farbraum Farbwerte in diesem Intervall an. Die Bedeutung der Achsen bleiben in jedem RGB-Farbraum jedoch identisch. Demzufolge hat der RGB-Raum eine drei dimensionale würfelartige Struktur. Diese Struktur und die Anordnung der Farben wird in Abb. [2.1](#page-11-2) veranschaulicht.

Dadurch dass viele Anzeigegeräte drei verschiedene Farbkanäle (Rot, Grün, Blau) verwenden, um Farben korrekt darzustellen, eignet sich der Raum für diese Aufgabe besonders gut [\[35\]](#page-58-1). Ebenfalls verwenden viele Grafikbibliotheken wie OpenGL zur Darstellung von Visualisierungen den RGB-Farbraum. Durch diese vielfältige Nutzung ist der RGB-Farbraum der meist verwendete Farbraum [\[20\]](#page-57-5).

#### <span id="page-11-1"></span>**2.2.2 CIELAB**

Der L\*a\*b\* (CIELAB)-Farbraum ist ein weiterer Farbraum, der auf Basis des CIE-Normvalenzsystem (CIEXYZ)-Farbraums hergeleitet wurde [\[7\]](#page-56-2). Im Gegensatz zum RGB-Farbraum wurde dieser Farbraum dazu erstellt die Wahrnehmung des Menschen widerzuspiegeln [\[35\]](#page-58-1). Das heißt, dass die anhand einer Farbdifferenzformel berechnete

<span id="page-12-1"></span>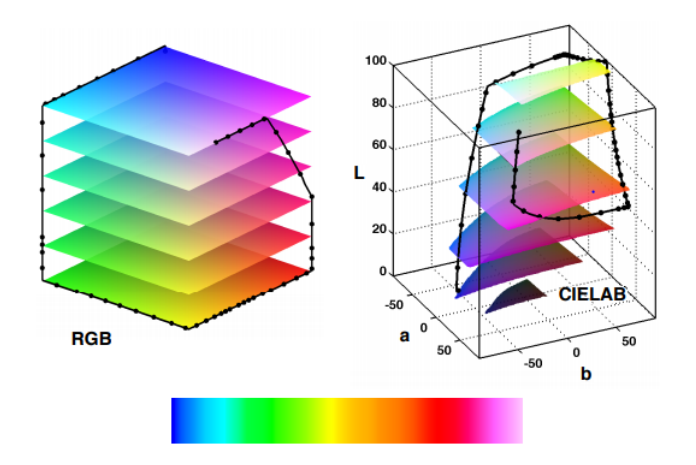

Abb. 2.2: Pfad (Mitte unten), der durch den RGB Farbraum(links) und durch den CIELAB Farbraum (rechts) verläuft. Quelle: [\[16\]](#page-57-4)

Distanz zwischen zwei im Farbraum ansässigen Farben der psychophysikalischen Differenz entspricht, also wie unterschiedlich der Betrachter die beiden Farben wahrnimmt. [\[19\]](#page-57-7)[\[20\]](#page-57-5). Dabei besteht eine Farbe wiederum aus drei Komponenten: dem Licht *L* und zwei interpolierten Werten *a* und *b*. Der erste Wert, *a*, interpoliert zwischen den Farben Rot und Grün. Der zweite Wert, *b*, interpoliert zwischen den Farben Gelb und Blau. Für eine Farbe, die aus dem Tupel  $(L, a, b)$  besteht, gilt also:  $L \in A = \{x \in \mathbb{R} \mid 0 \le x \le 100\}$ und *a*, *b* ∈ { $x \in \mathbb{R}$  | −128 ≤  $x$  ≤ 127} [\[16\]](#page-57-4). Für jede unbunte Farbe aus dem Farbraum gilt:  $a = b = 0 \cap l \in A$  und für jede bunte Farbe gilt:  $a \neq 0 \cup b \neq 0$ . Durch diese Anordnung der Farben weist der Raum eine zylindrische Form auf [\[18\]](#page-57-8). Jedoch entspricht die Form des Raums einer Schuhsohle, da nur 40% der Farben, die in diesem Raum ansässig sind, im menschlich sichtbaren Spektrum liegen. [\[19\]](#page-57-7).

### <span id="page-12-0"></span>**2.3 Farbskala**

Wie wir in Absatz [2.2](#page-10-2) gelernt haben, besteht ein Farbraum aus einem 3 dimensionalen Raum, der dadurch definiert ist, wie die Farben in diesem angeordnet sind und welche Bedeutung den jeweiligen Achsen zugeteilt wird. Wenn man durch einen frei wählbaren Farbraum einen Pfad zieht, enthält dieser eine Reihe von Farben. Die erste Farbe der Reihe entspricht dabei der Farbe des Startpunktes des Pfades [\[16\]](#page-57-4). Analog entspricht die letzte Farbe der Reihe, der Farbe des Zielpunkts des Pfades. Der generierte Pfad entspricht einer sogenannten Farbskala (Siehe Abb. [2.2\)](#page-12-1). Farbskalen werden oft verwendet, um Datensätze zu visualisieren. Der kleinste Wert des Datensatzes entspricht dabei dem Anfang und der höchste Wert des Datensatzes dem Ende der

Farbskala. So kann zwischen den Farben interpoliert werden, falls ein Wert zwischen zwei Farben positioniert ist. Wie diese Technik genutzt werden kann, werden wir uns in Kapitel [4](#page-18-0) genauer anschauen.

### <span id="page-13-0"></span>**2.4 Farbdifferenzformel: Delta E**

Wie in Abschnitt [2.2.2](#page-11-1) beschrieben, dienen Farbdifferenzformeln dazu die Differenz zwischen zwei Farben anhand der Größe zu berechnen, mit welcher das menschliche Auge beide Farben differenzieren würde. In den 70er Jahren wurden in der Industrie viele verschiedene Differenzformeln verwendet. Dies wurde zum Problem, da es schwierig war Distanzen zwischen zwei Farben miteinander zu vergleichen, wenn diese mit zwei unterschiedlichen Formeln berechnet wurden. Um dieses Problem zu lösen, wurde die Formel von Adams-Nickerson als Standard eingeführt, da diese im Vergleich zu anderen Formeln mitunter am Besten mit der Wahrnehmung korreliert. Um an der Formel von Adams-Nickerson festzuhalten, wurde die Differenzformel ∆*E*, die auf der Formel von Adams-Nickerson beruht, (auch bekannt unter dem Namen CIE76) parallel mit dem CIELAB-Farbraum eingeführt. [\[24\]](#page-57-6) Zudem ist ∆*E* besonders gut geeignet, um auch kleine Farbunterschiede berechnen zu können [\[16\]](#page-57-4). Die Differenzformel zwischen zwei Farben  $f1, f2$  mit  $f1 = (L, a, b)$  und  $f2 = (L', a', b')$  ist definiert mit:

$$
d = \Delta E(f1, f2) = \sqrt{(\Delta L^*)^2 + (\Delta a^*)^2 + (\Delta b^*)^2}
$$
  
mit  $\Delta L^* = (L' - L)$ ,  $\Delta L^* = (a' - a)$ ,  $\Delta L^* = (b' - b)$  (2.1)

Den durch die Formel erhaltene Differenzwert *d* können wir anhand der folgenden Intervalle einordnen:

- Falls *d* ∈ [0; 1[: Unterschied nicht erkennbar
- Falls *d* ∈ [1; 2[: Minimale Unterschiede, jedoch nur mit erfahrenem Auge sichtbar
- Falls *d* ∈ [2; 3.5[: Minimale Unterschiede für jeden erkennbar
- Falls *d* ∈ [3.5; 5[: Unterschiede gut erkennbar
- Falls *d* ∈ [5; ∞[: zwei unterschiedliche Farben werden wahrgenommen

Jedes Intervall beschreibt dabei, wie die menschliche Wahrnehmung die ermittelte Differenz zwischen beiden Farben wahrnimmt [\[19\]](#page-57-7)[\[22\]](#page-57-9). Wir bemerken dabei, dass zwei Farben erst deutlich differenziert werden können, falls der anhand dieser Farben berechnete Differenzwert im Intervall [3.5; ∞[ liegt.

*2 Wichtige Definitionen*

<span id="page-14-1"></span>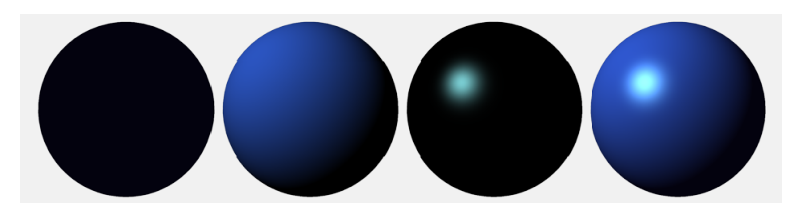

Abb. 2.3: Von links nach rechts: Ambient, Diffuse, Specular, "Phong Shading" Effekte dargestellt anhand einer dreidimensionalen Kugel [\[31\]](#page-58-3)

## <span id="page-14-0"></span>**2.5 Phong Shading**

"Phong Shading" ist eine Technik zur Beleuchtung der Oberfläche einer Visualisierung, wobei die Beleuchtung von der Intensität und der Position der Lichtquelle sowie der Position des Betrachters abhängt [\[11\]](#page-56-4). Sie wurde von Bui Tuong Phong erfunden [\[9\]](#page-56-5).

Die Technik besteht dabei aus drei verschiedenen Komponenten: *Ambient*, *Diffuse* und *Specular*. Anhand der Abb. [2.3](#page-14-1) sehen wir den Effekt der einzelnen "Phong Shading" Komponenten auf die Oberfläche einer Kugel. Dabei visualisiert die erste Kugel von links (v.l.) den Effekt der Ambient Komponente, die zweite Kugel v.l. den Effekt der Diffuse Komponente, die dritte Kugel v.l. den Effekt der Specular Komponente und die rechte Kugel den Effekt der "Phong Shading"-Technik anhand aller summierten Komponenten.

Die Ambient-Komponente definiert ein im virtuellen Raum konstantes Licht, das nicht von einer bestimmten Lichtquelle stammt und somit, wie wir es in Abb. [2.3](#page-14-1) veranschaulichen können, die kompletten Oberflächen von Visualisierungen gleich stark beleuchtet.

Die Diffuse-Komponente definiert, wie sich das von der künstlichen Lichtquelle produzierte Licht auf der Oberfläche verteilt. Dabei werden Oberflächen, deren Normalwerte von der Lichtquelle weg zeigen, nicht beleuchtet. In Abb. [2.3](#page-14-1) sehen wir, dass das links positionierte Licht die unten rechts ansässige Oberfläche der Kugel nicht beleuchtet, da diese in die entgegengesetzte Richtung der Lichtquelle orientiert ist.

Die Specular-Komponente ist dafür zuständig, dass das künstliche Licht, das von der Oberfläche der Visualisierung reflektiert wird, wahrgenommen wird. Dabei hängt die Stärke des reflektierten Lichtes von der Oberfläche ab. Ein Spiegel zum Beispiel würde dabei den Großteil des Lichtes reflektieren. Wie sehr das Licht vom äußeren Betrachter wahrgenommen wird, hängt dabei vom Skalarprodukt zwischen der negierten Orien-

tierung der Oberfläche zum Licht und der Orientierung der Oberfläche zum Auge ab. Je größer das Skalarprodukt, umso mehr Reflektion ist auf der Fläche wahrzunehmen. Skalarproduktwerte sind dabei vom Winkel der zwischen dem Vektor des reflektierten Lichts und dem Vektor, der von einem auf der Oberfläche ansässigen Punkt bis hin zum menschlichen Auge hinreicht, abhängig. Je kleiner der Winkel zwischen beiden Vektoren, desto größer das Skalarprodukt [\[6\]](#page-56-6). Anhand der vorderen linken Fläche der dritten Kugel in Abb. [2.3](#page-14-1) ist der Effekt der Specular-Komponente gut zu beobachten. Des Weiteren hängt der Winkel von der Specular-Intensität ab. Diese bestimmt, wie sehr sich die Specular Komponente an einer bestimmten Fläche ausbreitet. Je kleiner der Specular-Intensitätswert, umso größer die Specular-Komponente an der beleuchteten Oberfläche. [\[14\]](#page-57-10)

Wenn man nun die 3 Komponente miteinander verknüpft, wie es in Abb. [2.3](#page-14-1) anhand der letzten Kugel dargestellt wird, erhält man das gewünschte Resultat des "Phong Shading" Algorithmus.

### <span id="page-15-0"></span>**2.6 Verwerfung und Schlupfrate**

Eine Verwerfung ist eine Grenze zwischen 2 Gesteinsblöcken. Gesteinsblöcke können an der Fläche der Verwerfung relativ zueinander, aneinander vorbeigeschoben werden [\[8\]](#page-56-7). Die Schlupfrate beschreibt dabei, wie schnell sich die Gesteinsblöcke relativ zueinander bewegen [\[30\]](#page-58-4).

# <span id="page-16-0"></span>**3 Verwandte Arbeiten**

Ziel dieses Kapitels ist es weitere Arbeiten zu referenzieren. Anhand dieser werden Farbskalen vorgestellt, die durch mehrere Techniken mit anderen Farbskalen verglichen werden. Dadurch sollen neben unserer Methode weitere Methoden präsentiert werden, anhand denen Farbskalen evaluiert werden können. Schließlich dienen die analysierten Arbeiten ebenfalls dazu Grundlagen einzuführen, auf denen unsere Arbeit aufbaut.

In [\[4\]](#page-56-1) wird der Aufbau der Regenbogenfarbskala beschrieben. Außerdem wird erklärt, warum die Regenbogenfarbskala zum Visualisieren von Daten nicht verwendet werden sollte. Des Weiteren wird analysiert, wie häufig die Farbskala in IEEE Visualisierungstagungsbänden vorkommt. Zusätzlich wird darüber geurteilt, dass es keine beste Farbskala für Visualisierungen gibt und es werden Farbskalen für bestimmte Arten von Daten vorgestellt. Trotz der hervorgehobenen Mängel weist die Regenbogenfarbskala dennoch positive Aspekte auf, wie es in der nächsten Arbeit beschrieben ist.

In [\[32\]](#page-58-5) geht Ware auf die systematischen Fehler ein, die bei der Betrachtung einer Visualisierung auftreten können. Dabei beschreibt er, dass simultaner Kontrast die Wahrnehmung von Farben auf der Oberfläche verfälscht, was dazu führt, dass Visualisierungen falsch interpretiert werden. Um herauszufinden, bei welcher Farbskala die durchschnittliche Fehlerrate, die durch simultanen Kontrast erzeugt wird, die geringsten Werte aufweist, vergleicht er fünf verschiedene Farbskalen visuell anhand einer parabolischen Oberfläche. Dabei schneidet die Regenbogenfarbskala am Besten ab. In einem zweiten Experiment analysiert Ware, welche Farbskala für welche Form der Visualisierung am besten geeignet ist. Dieses Experiment wird wiederum anhand von Nutzerstudien ausgewertet.

Moreland greift in [\[20\]](#page-57-5) nochmals auf, warum die Regenbogenfarbskala weit verbreitet ist. Dann geht er auf allgemeine Kriterien ein, die eine Farbskala erfüllen sollte, damit sie für den generellen Nutzen verwendet werden kann. Des Weiteren beschreibt er den Aufbau einer divergenten Farbskala und erläutert, für welche Zwecke die Farbskala gut geeignet ist. Daraufhin stellt er eine divergente Farbskala vor, die die allgemeinen Kriterien erfüllt und vergleicht die Farbskala visuell anhand verschiedener Farbskalen. Es wird jedoch nicht gezeigt, in wie fern das Shading die gefärbte Oberfläche beeinflusst. Unsere Motivation ist es daher, die divergente Farbskala in unsere Experimente einzubeziehen, um diese Lücke zu vervollständigen.

Kovesi beschreibt in [\[16\]](#page-57-4), welcher Farbraum zum Erstellen einer Farbskala gut geeignet ist. Dann geht er darauf ein, dass Helligkeitsverläufe in einer Farbskala enthalten sein sollten, damit Details in Visualisierungen hervorgehoben werden können. Zudem beschreibt er, wie eine Farbskala konstruiert wird und wie dabei sichergestellt werden kann, dass die Farben über den Verlauf der Farbskala die gleiche Distanz zueinander aufweisen. Schließlich teilt er die Farbskalen in fünf Kategorien ein. Jede Kategorie wird anhand ihrer Eigenschaften beschrieben und es wird analysiert, in welchen Situationen die kategorisierten Farbskalen verwendet werden können. Vergleiche zwischen bestimmten Farbskalenkategorien bleiben dennoch aus, was uns motiviert verschiedene Farbskalen aus den erläuterten Kategorien miteinander zu vergleichen.

Rogowitz und Kalvin analysieren in [\[26\]](#page-58-6), wie der Helligkeitsverlauf einer Farbskala sicherstellt, dass die Helligkeitsschwankungen eines Bildes in der gefärbten Kopie des Bildes erhalten bleiben. Dabei werden zwei Experimente anhand einer fotografischen Abbildung eines Gesichts durchgeführt. Das Gesicht wird anhand von Segmenten aus acht verschiedenen Farbskalen eingefärbt, die durch Nutzerstudien miteinander verglichen werden. Bei Farbskalen, die über ihren Verlauf hinweg monoton steigende Helligkeitsverläufe aufzeigen, kann das Gesicht gut erkannt werden.

Bergmann, Rogowitz und Treinish beschreiben in [\[3\]](#page-56-8) eine regelbasierte Architektur namens PRAVDA, die dabei verhelfen soll dem Ersteller einer Visualisierung eine gute Farbskala anzubieten. Dabei ist das Angebot davon abhängig, wie der zu visualiserende Datensatz aufgebaut ist. PRAVDA unterscheidet zwischen zwei verschiedenen Typen von Daten: Verhältnisdaten und Intervalldaten. Dabei wird zusätzlich ermittelt, ob das Augenmerk auf Details gelegt werden soll oder ob der Datensatz in seiner Gesamtheit als wichtig empfunden werden soll. Schließlich wird ermittelt, ob eine Struktur in der Visualisierung erkannt werden soll (Isomorph), ob die Daten in Kategorien eingeteilt werden sollen (Segmentierung) oder ob verschiedene Daten besonders hervorgehoben werden sollen (Highlighting). Anhand dieser Kriterien werden dem Benutzer spezifische Farbskalen angeboten. Des Weiteren wird die Funktionalität der Architektur erklärt und wie die Farbskalen erstellt und bearbeitet werden können. In [\[27\]](#page-58-0) werden die Definitionen von Isomorph, Segmentierung und Highlighting nochmals genauer beschrieben. Dabei werden bei den isomorphen Farbskalen zwei verschiedene Farbskalen vorgeschlagen: Die Isoluminante und die Lineare Farbskala. Diese werden ebenfalls in unserer Arbeit näher beschrieben und für unsere Experimente verwendet.

# <span id="page-18-0"></span>**4 Lösungsdesign zur Farbskalenerstellung**

Um die in Kapitel [1.1](#page-8-0) beschriebenen Probleme zu analysieren, werden wir uns in diesem Kapitel damit beschäftigen, welchen Datensatz wir verwenden um die Visualisierung zu tätigen. Zudem wählen wir fünf Farbskalen anhand ihrer Merkmale aus, mittels denen wir die Oberfläche der Visualisierung einfärben. Schließlich werden drei Methoden vorgestellt, mit denen die Farbskalen erstellt werden und wie diese zur Visualisierung einer Datendimension verhelfen.

## <span id="page-18-2"></span><span id="page-18-1"></span>**4.1 Analyse der Erdbebendaten**

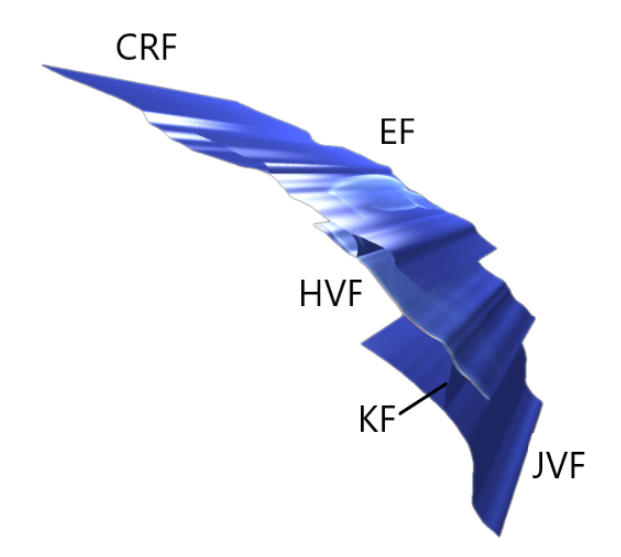

Abb. 4.1: Verwerfungszone, die aus den Verwerfungen: Camp Rock (CRF), Emerson (EF), Homestead Valley (HVF), Kickapoo (KF) und Johnson Valley (JVF) besteht.

Der von uns verwendete Datensatz für unsere Visualisierung beinhaltet Messdaten des im Jahre 1992 aufgetretenen Landers-Erdbebens, das in der Nähe der Stadt Landers in Kalifornien auftrat. Für die Messung wurde die Schlupfrate des Erdbebens auf den Verwerfungen Camp Rock (CRF), Emerson (EF), Homestead Valley (HVF), Kickapoo (KF) und Johnson Valley (JVF) gemessen [\[10\]](#page-56-9). Dabei sind die Verwerfungen, wie es in Abb. [4.1](#page-18-2) zu sehen ist, miteinander verbunden und bilden dabei eine Verwerfungszone, die sich über 80 Kilometer erstreckt. [\[34\]](#page-58-7) Näheres zum seismologischen Hintergrund wird in [\[34\]](#page-58-7) bereitgestellt.

Für die Messdaten wurde die Schlupfrate anhand ihrer Koordinate (*x*, *y*, *z*) auf der durch die Verwerfungen definierten Fläche bei einer der 472 aus 200.000 Momentaufnahmen analysiert, die den Verlauf des Erdbebens auf der gegebenen Fläche widerspiegeln sollen [\[10\]](#page-56-9). Durch die Momentaufnahmen entstehen Datenpunkte, aus denen der von uns verwendete Datensatz zusammengesetzt ist. Anhand dieses Datensatzes ist es möglich, eine Visualisierung zu erstellen, die beschreibt, wie sich die Schlupfrate des Erdbebens auf der definierten Fläche ausbreitet. Für die Erstellung der Visualisierung wird die Schlupfrate der Datenpunkte auf das Intervall {*x* ∈ **R**|0 ≤ *x* ≤ 1} normalisiert. So wird die Schlupfrate jedes Datenpunktes, wie es in Abschnitt [2.1](#page-10-1) beschrieben wird, anhand einer Farbe einer visuellen Dimension zugeordnet.

### <span id="page-19-0"></span>**4.2 Auswahl von Farbskalen**

Unsere Absicht ist es, wie in Abschnitt [4.3](#page-23-0) beschrieben, anhand einer beliebigen Größe zwischen zwei Farben zu interpolieren. Daher reicht es, unser Augenmerk auf eindimensionale Farbskalen zu legen. Wie in [\[16\]](#page-57-4), unterteilen wir die eindimensionalen Farbskalen in fünf Kategorien: Lineare- / Regenbogen- / Divergente- / Isoluminanteund zyklische Farbskalen.

Wir verwenden jedoch nur vier der genannten Kategorien, da die zyklische Farbskala vor allem dazu dient, Winkelweiten anhand ihrer Größe darzustellen. Unsere Daten jedoch beschränken sich darauf, wie es in Abschnitt [4.1](#page-18-1) beschrieben wird, die Schlupfrate auf Verwerfungen darzustellen. Wir werden uns nun mit fünf vielversprechenden Farbskalen auseinandersetzen, die so entworfen wurden, dass die Farben über den Verlauf der Farbskala hinweg abhängig ihrer Distanz zu ihren benachbarten Farben gleichmäßig verteilt (wahrnehmungsbasiert) sind. So kann der in Abschnitt [4.1](#page-18-1) vorgestellte Datensatz möglichst effektiv verbildlicht werden. Um die Farbskalen analysieren zu können, nehmen wir den CIELAB Farbraum her, da Farben in diesem nach der menschlichen Wahrnehmung angeordnet sind. Des Weiteren können Farbskalen in diesem anhand der Differenzformel evaluiert werden, wie es in Abschnitt [2.2.2](#page-11-1) und in Abschnitt [2.4](#page-13-0) beschrieben wird.

<span id="page-20-2"></span>Abb. 4.2: Regenbogenfarbskala: Verlauf von Blau nach Pink

<span id="page-20-3"></span>Abb. 4.3: Modifizierte Regenbogenfarbskala: Verlauf von Blau nach Pink

#### <span id="page-20-0"></span>**4.2.1 Regenbogen**

Die Regenbogenfarbskala ist, wie schon in Abschnitt [1.1](#page-8-0) erwähnt, die meist verwendete Farbskala. Dies ist jedoch nicht die optimale Wahl, wenn man die Farbskala nach ihrem Leistungsverhalten bewertet. Wie man in Abb. [4.2](#page-20-2) erkennen kann, breitet sich die grüne Fläche weiter aus als die gelbe Fläche. Daher sind die einzelnen Farbverteilungen dieser Skala nicht identisch. Somit können die Farben nicht gleichmäßig über den Verlauf der Farbskala anhand ihrer Differenz zu den benachbarten Farben angeordnet werden. Da die Skala des Weiteren keine intuitive Reihenfolge besitzt, können Betrachter mithilfe der in der Farbskala enthaltenen Farben die Farbskala nicht eindeutig rekonstruieren [\[21\]](#page-57-11)[\[33\]](#page-58-8).

Um dennoch eine wahrnehmungsbasierte Regenbogenfarbskala zu erhalten, verwenden wir die wahrnehmungsbasierte Farbskala von Kovesi, die in Abb. [4.3](#page-20-3) dargestellt ist. Inwiefern diese sich von der normalen Regenbogenfarbskala unterscheidet wird in [\[16\]](#page-57-4) beschrieben. Obwohl die modifizierte Skala ebenfalls keine intuitive Reihenfolge aufweist, verwenden wir sie dennoch in unseren Versuchen wegen ihrer großen Beliebtheit.

#### <span id="page-20-1"></span>**4.2.2 Linear**

Ein Merkmal der linearen Farbskalen ist, dass sich die Helligkeit über den Verlauf der Farbskala monoton verändert. Die lineare Farbskala, die in Abb. [4.4](#page-21-1) abgebildet wird und die wir für unsere Versuche verwenden, weist eine positive lineare Steigung der Helligkeit auf. Dadurch hat die Farbskala, wie in Abb. [4.4](#page-21-1) ersichtlich, eine intuitive Reihenfolge: Dunkle Blautöne repräsentieren kleine Werte und helle Zyantöne repräsentieren hohe Werte. Die Farbskala ist für den generellen Nutzen gut geeignet, da durch die monotone Steigung des Lichts kleine Details vom Auge gut aufgenommen werden können [\[16\]](#page-57-4). Diese Eigenschaft ist daraus herzuleiten, dass das menschliche Auge am empfindlichsten auf Veränderungen der Helligkeit reagiert. Somit werden Strukturen, die von Farbskalen mit konstantem Helligkeitsverlauf nicht zu sehen sind, sichtbar [\[27\]](#page-58-0). Für unseren Farbskalenvergleich eignet sich die Farbskala gut, <span id="page-21-1"></span>Abb. 4.4: Lineare Farbskala: Verlauf von dunkel Blau nach Zyan

<span id="page-21-2"></span>Abb. 4.5: Divergente Farbskala von Moreland: Verlauf von Blau nach Rot.

da wir somit die Farbskala auch mit der divergenten Farbskala von Kovesi (siehe Abschnitt [4.2.3\)](#page-22-1) vergleichen können, die im Gegensatz zur linearen Farbskala keinen Lichtgradienten aufweist.

#### <span id="page-21-0"></span>**4.2.3 Divergent**

Zwei weitere Farbskalen, die wir in unserer Evaluation benutzen sind die divergenten Farbskalen von Moreland[\[20\]](#page-57-5) und Kovesi[\[16\]](#page-57-4). Divergente Farbskalen werden auch bipolare Skala, doppelendige Skala oder auch Verhältnisskala genannt. Dies kommt daher, da divergente Farbskalen ursprünglich dazu verwendet wurden, um Werte darzustellen, die von einem Referenzwert abhängen. Das erklärt auch die Struktur der Skala, die man in Abb. [4.5](#page-21-2) oder auch in Abb. [4.6](#page-22-2) einsehen kann. Die Farbskala besteht aus genau drei verschiedenen (bunten/unbunten) Farben. Die Farbtransition von der linken zur rechten bunten Farbe verläuft dabei durch eine unbunte Farbe. Die unbunte Farbe repräsentiert den Referenzwert. So kann schnell eingesehen werden, ob ein gewisser Wert größer oder kleiner als der Referenzwert ist [\[20\]](#page-57-5). Jedoch wurde in [\[20\]](#page-57-5) festgestellt, dass die Farbskala auch für unsere Art von Daten (siehe Kapitel [4\)](#page-18-0) verwendet werden kann, indem man den bunten Farben an den Enden der Farbskala bestimmte Eigenschaften zuteilt. Das linke Ende repräsentiert dabei kalte Werte und das rechte Ende warme Werte. Farben wie Rot und Gelb gelten dabei als warme Farben und Farben wie Blau werden als kalt empfunden. Die Bedeutung dieser Farben wird von allen Kulturen als gleich empfunden [\[20\]](#page-57-5).

#### **Divergente Farbskala von Moreland**

Moreland beschreibt, dass die von ihm entworfene Farbskala ein guter "Allrounder" sei. Wie in Abb. [4.5](#page-21-2) ersichtlich, entspricht der Verlauf der Farbskala einer divergenten Skala, wobei die Enden blau/rot eingefärbt sind und der Verlauf der Skala in der Mitte durch die unbunte Farbe weiß-grau verläuft. Die Verwendung der Farbskala, die in Abb. [4.5](#page-21-2) dargestellt wird, hat dabei laut [\[20\]](#page-57-5) folgende positiven Eigenschaften:

• Beinhaltet eine intuitive Reihenfolge ihrer Farben

<span id="page-22-3"></span><span id="page-22-2"></span>Abb. 4.6: Divergente Farbskala von Kovesi: Verlauf von Blau nach Gelb.

Abb. 4.7: Isoluminante Farbskala: Verlauf von Cyan nach Orange

- Beeinflusst das Shading einer dreidimensionalen Oberfläche nur gering
- Verständlich für Betrachter mit Farbsehstörung
- Ästhetisch gutaussehend

Moreland beschreibt, dass die Skala durch das Shading einer Oberfläche nur gering beeinflusst wird [\[20\]](#page-57-5), bleibt aber eindeutige Belege dafür schuldig. Daher möchten wir in dieser Arbeit diese Eigenschaft anhand der äußeren Störquelle genauer untersuchen und mit anderen Skalen vergleichen.

#### <span id="page-22-1"></span>**Divergente Farbskala von Kovesi**

Eine weitere divergente Farbskala ist die Farbskala von Kovesi. In Abb. [4.6](#page-22-2) ist ersichtlich, dass die beiden Enden die Farben Blau/Gelb enthalten, wobei die Skala in der Mitte durch die Farbe grau verläuft. Die Skala wird für Visualisierungen verwendet, in denen das Augenmerk auf den gesamten Wertebereich der dargestellten Datendimension fällt und bei der Details nicht hervorgehoben werden sollen [\[27\]](#page-58-0). Die Eigenschaft, dass Details nicht hervorgehoben werden kommt daher, dass die Skala keine konstante Helligkeitssteigung (siehe Abschnitt [4.2.2\)](#page-20-1) besitzt [\[16\]](#page-57-4). Sie variiert fast ausschließlich über ihren Verlauf im Farbton.

#### <span id="page-22-0"></span>**4.2.4 Isoluminant**

Bei der isoluminanten Farbskala, aus [\[16\]](#page-57-4) abgebildet in Abb. [4.7,](#page-22-3) ist der Verlauf der Helligkeit über den gesamten Farbverlauf konstant. Der Farbton jedoch verändert sich über den Verlauf hinweg, damit man wie bei den anderen verwendeten Farbskalen auch, eine intuitive Reihenfolge erhält. Da sich die Helligkeit bei dieser Farbskala ebenfalls nicht verändert, veranschaulicht die isoluminante Farbskala, wie auch die Farbskala von Kovesi in Abb. [4.6,](#page-22-2) Details nur geringfügig [\[16\]](#page-57-4). Die isoluminante Farbskala kann daher für die gleiche Art von Visualisierungen genutzt werden, wie die divergente Farbskala von Kovesi [\[4\]](#page-56-1). Dennoch unterscheidet sich diese Skala zur divergenten Farbskala von Kovesi darin, dass sie in der Mitte ihres Verlaufes keine unbunte Farbe enthält. Der Grund warum wir diese Farbskala für unseren Lösungsansatz hernehmen ist, dass isoluminante Farbskalen Details in Visualisierungen gut mit "Relief Shading" in Szene setzen [\[16\]](#page-57-4). Hier stellt sich die Frage, ob isoluminante Farbskalen auch mit anderen "Shading" Techniken funktionieren.

#### <span id="page-23-0"></span>**4.3 Farbskalenerstellung**

Um Punkte abhängig ihrer Schlupfrate zu färben, nutzen wir Kontrollpunkte. Kontrollpunkte sind Punkte, die den Pfad einer Farbskala definieren. Dabei sind die Kontrollpunkte anhand ihrer Indices in einer Reihe angeordnet. Von vier der von uns ausgewählten Farbskalen sind Kontrollpunktdatensätze bestehend aus 256 Kontrollpunkten unter [\[15\]](#page-57-12) zu finden. Für den Datensatz von Moreland müssen wir zuerst den in [\[20\]](#page-57-5) beschriebenen Algorithmus anwenden, um die 256 Kontrollpunkte generieren zu können.

Damit der Pfad verdichtet werden kann, interpolieren wir zwischen den 256 Kontrollpunkten, um die Kontrollpunkte zu vervielfachen. Zusätzlich müssen wir sicherstellen, dass jeder Kontrollpunkt zu seinem Nachbarn die gleiche Differenz aufweist, damit der Pfad uns als wahrnehmungsbasiert erscheint. Dabei normalisieren wir den Index *x<sup>i</sup>* jedes Kontrollpunktes *i* in das Intervall [0; 1]. Die Farben *f<sup>i</sup>* der Kontrollpunkte werden in den CIELAB Farbraum transformiert, damit die Differenzen der interpolierten Farben die menschliche Wahrnehmung approximiert. Somit gilt für die Farbe jedes Kontrollpunktes:  $f_i = (L_i, a_i, b_i)$ .

Kovesi schlägt zur Interpolation in [\[16\]](#page-57-4) zwei Methoden vor: die stückweise B-Spline Interpolation ersten und zweiten Grades. Die B-Spline Methode ersten Grades entspricht der linearen Interpolation:

$$
f(x) = y_i + \frac{y_{i+1} - y_i}{x_{i+1} - x_i} * (x - x_i)
$$
\n(4.1)

wobei gilt:  $x \in [x_i; x_{i+1}]$  mit den zwei Kontrollpunkten  $(x_i; y_i)$  und  $(x_{i+1}; y_{i+1})$ .

Die B-Spline Methode zweiten Grades entspricht laut [\[5\]](#page-56-10) der Funktion:

$$
f(x) = P_0 * (1 - x)^2 + P_1 * 2 * x * (1 - x) + P_2 * x^2
$$
\n(4.2)

wobei gilt:  $x \in [0.5; 1]$  mit den drei Kontrollpunkten  $P_0 = (0, l_0, a_0, b_0)$ ,  $P_1 = (0.5, l_1, a_1, b_1)$ und  $P_2 = (1, l_2, a_2, b_2)$ . Die Variable *x* liegt somit zwischen den Kontrollpunkten  $P_1$  und *P*2.

Zusätzlich verwenden wir die quadratische Spline Interpolation, um eine weitere Methode vorzustellen. Der Grund für unsere Auswahl ist, dass die quadratische Spline Interpolation die Splines anhand jedes Kontrollpunktes einer Farbskala definiert [\[2\]](#page-56-11). Im Gegensatz dazu definiert die B-Spline Interpolation die Splines lediglich anhand von drei Kontrollpunkten [\[5\]](#page-56-10). Der Vorteil allgemeiner Spline Interpolation zu anderen Interpolationsmethoden (zB. Lagrange) ist der, dass die Ordnung der Funktion einer Spline Interpolation nicht von der Anzahl der Kontrollpunkte abhängt. Methoden, die bei *n* Kontrollpunkten ein Polynom der Ordnung *n* − 1 konstruieren, weisen für große *n* ungenaue interpolierte Werte auf. Diese sogenannte Oszillation verstärkt sich, umso mehr Kontrollpunkte für die Interpolation verwendet werden. Dadurch, dass wir bei der quadratischen Interpolation nur mit Funktionen der zweiten Ordnung arbeiten, gehen wir sicher, dass die interpolierten Werte gute Resultate liefern. Jedoch kann die Spline Interpolation den Pfad unserer Farbskala nicht eins zu eins nachstellen, da es sich wie bei den anderen Interpolationsmethoden auch nur um Approximationen handelt [\[2\]](#page-56-11).

Der Algorithmus für die quadratische Spline Interpolation besteht laut [\[2\]](#page-56-11) aus sechs Schritten [Voraussetzungen; Zusammenstellung einzelner Splines; Identische Ableitungen; Einführung linearer Spline; Gleichungssystem; Einsetzen; Berechnung der Distanz]:

#### **Voraussetzungen:**

Gegeben seien *n* Kontrollpunkte:  $(x_0, y_0)$ ,  $(x_1, y_1)$ ,  $(x_2, y_2)$ , ...,  $(x_n - 1, y_n - 1)$ . Die quadratischen Splines sind anhand der Funktion *f*(*x*) gegeben:

<span id="page-24-0"></span>
$$
f(x) = \begin{cases} a_1x^2 + b_1x + c_1 & \text{falls } x_0 \le x \le x_1 \\ a_2x^2 + b_2x + c_2 & \text{falls } x_1 \le x \le x_2 \\ \vdots \\ a_nx^2 + b_nx + c_n & \text{falls } x_{n-2} \le x \le x_{n-1} \end{cases}
$$
(4.3)

wobei *a<sup>i</sup>* , *bi* , *c<sup>i</sup>* ∈ **R**, ∀*i* ∈ {*x* ∈ **N** | 0 ≤ *x* ≤ *n* − 1} gilt. Dabei approximieren die jeweiligen Zeilen aus [\(4.3\)](#page-24-0) die Polynome anhand der Unbekannten *a<sup>i</sup>* , *b<sup>i</sup>* und *c<sup>i</sup>* , die die Punkte *x<sup>i</sup>* und *xi*+<sup>1</sup> miteinander verbinden. Wir erhalten 3*n* Unbekannte.

#### **Zusammenstellung einzelner Splines:**

Jeder quadratische Spline verläuft durch seinen Anfangs-/Endpunkt. Wir erhalten 2*n* Gleichungen:

$$
a_1x_0^2 + b_1x_0 + c_1 = f(x_0)
$$
  
\n
$$
a_1x_1^2 + b_1x_1 + c_1 = f(x_1)
$$
  
\n
$$
a_2x_1^2 + b_2x_1 + c_1 = f(x_1)
$$
  
\n
$$
a_2x_2^2 + b_2x_2 + c_2 = f(x_2)
$$
  
\n
$$
\vdots
$$
  
\n
$$
a_{n-1}x_{n-2}^2 + b_{n-1}x_{n-2} + c_{n-1} = f(x_{n-2})
$$
  
\n
$$
a_nx_{n-1}^2 + b_nx_{n-1} + c_n = f(x_{n-1})
$$

#### **Identische Ableitungen:**

Da die ersten Ableitungen zweier bei einem Punkt angrenzenden Splines identisch sind, erhalten wir *n* − 1 Gleichungen:

$$
2a_i x_i + b_i = 2a_{i+1}x_i + b_{i+1} \iff 2a_i x_i + b_i - 2a_{i+1}x_i + b_{i+1} = 0
$$
  
mit  $i \in \{z \in \mathbb{N} \mid 1 \le z \le n-2\}$  (4.4)

#### **Einführung linearer Spline:**

Wir nehmen an, dass der erste Spline linear ist, damit die Anzahl an Unbekannten der Anzahl an Gleichungen entspricht. Es gilt:  $a_1 = 0$ 

#### **Gleichungssystem:**

Durch die vorherigen Schritte entsteht das Gleichungssystem der Größe 3*n*, das anhand des Gauß-Verfahrens gelöst wird:

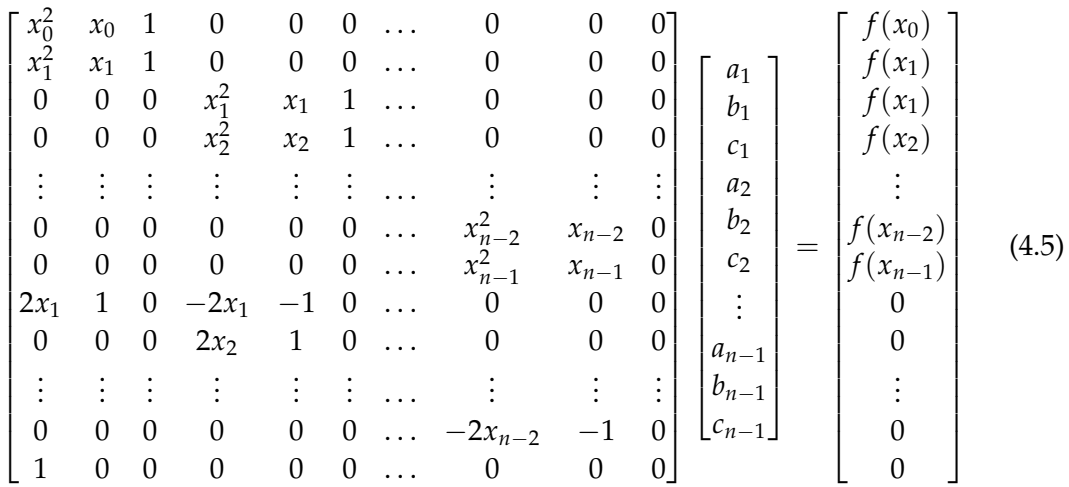

#### **Einsetzen:**

Nach Erhalt der Werte  $a_i, b_i, c_i \in \mathbb{R}$ ,  $\forall i \in \{x \in \mathbb{N} | 0 \le x \le n-1\}$ , werden diese in Funktion [4.3](#page-24-0) eingesetzt, um den gewünschten interpolierten Wert *f*(*x*) zu erhalten.

Anhand der linearen Interpolation und der quadratischen Spline Interpolation erhalten wir durch den Wert *x* den interpolierten Wert *y*. Farben jedoch beinhalten drei Farbwerte, die wir anhand der Interpolation gewinnen wollen. Wegen dieser Einschränkung interpolieren wir zum Erhalt der Farbwerte *L*, *a*, *b* für jeden dieser Werte einmal anhand der Schlupfrate, die wir mittels der Farbskalen einfärben wollen. Die gewonnenen Farbwerte werden dann zu der resultierenden Farbe zusammengesetzt. So kann man anhand der Oberfläche unserer Visualisierung nachvollziehen, wie sich die Schlupfrate sich auf den Verwerfungen ausbreitet.

#### **Berechnung der Distanzen:**

Wir berechnen für jede Farbe eines Kontrollpunkts die wahrnehmbare Distanz zu den Farben der benachbarten Kontrollpunkte anhand der Differenzformel ∆*E*. Für die Farbe  $c_i$  des Kontrollpunkts  $p_i$ ,  $i \in [0; n-1] \land i \in \mathbb{N}$  gilt:

$$
d_i = f(c_i) = \begin{cases} \Delta E(c_i, c_{i+1}) & \text{falls } i = 0\\ \Delta E(c_{i-1}, c_i) & \text{falls } i = n - 1\\ (\Delta E(c_{i-1}, c_i) + \Delta E(c_i, c_{i+1}))/2 & \text{sonst.} \end{cases}
$$
(4.6)

Die Distanzen werden anschließend auf das Intervall [0; *dmax* − *d*0] normalisiert. Anhand dieser kumulieren wir die gerade berechneten Distanzen *d<sup>i</sup>* aller Kontrollpunkte *pi* :

$$
f(p_i) = \sum_{j=0}^{i} d_j
$$
\n
$$
(4.7)
$$

Die kumulierte Summe jedes Kontrollpunktes wird auf das Intervall [0; 100] normalisiert. Das Intervall beschriebt dabei die gesamte Differenz zwischen den Farben, die auf dem durch die 256 Kontrollpunkte definierten Pfad auftritt. Dadurch, dass wir *n* Differenzen gleichmäßig auf dem Intervall verteilen und anhand der kumulierten Differenzen der alten Kontrollpunkte interpolieren, erhalten wir *n* Kontrollpunkte, die gleichmäßig auf dem durch die 256 Kontrollpunkte definierten Pfad verteilt sind. [\[16\]](#page-57-4) Durch diesen Schritt wird sichergestellt, dass die Differenzen zwischen jedem generierten Kontrollpunkt identisch sind, was den Pfad wahrnehmungsbasiert macht.

# <span id="page-28-0"></span>**5 Erstellung der Visualisierung und Beschreibung der Störquelle**

In diesem Kapitel beschreiben wir, wie die in Abschnitt [4.1](#page-18-1) beschriebenen Erdbebendaten visualisiert werden können. Des weiteren definieren wir eine Störquelle, anhand der wir die Visualisierung verfälschen. Diese Visualisierung sowie die Störquelle werden für die Experimente in Kapitel [7](#page-36-0) und [8](#page-43-0) verwendet.

## <span id="page-28-1"></span>**5.1 Visualisierung der Erdbebensimulation**

In diesem Abschnitt werden wir uns anschauen, wie wir anhand der Kontrollpunkte der jeweiligen Farbskalen den in Abschnitt [4.1](#page-18-1) beschriebenen Datensatz verbildlichen können.

Zuerst interpolieren wir anhand der 256 Kontrollpunkte linear, um 1000 Kontrollpunkte zu generieren, damit die Kontrollpunkte eng beieinander liegen. Um die Erdbebenoberfläche einzufärben, wird die Schlupfrate jedes Datenpunktes in dem von uns verwendeten Datensatz abhängig von der angehörigen Momentaufnahme verwendet. Wie auch in [\[16\]](#page-57-4), ordnen wir den jeweiligen Schlupfraten anhand der normalisierten Indices unserer Kontrollpunkte eine Farbe durch lineare Interpolation zu. Anschließend wird die Farbe jedes Punktes in den RGB-Raum transformiert, wobei jede Farbe mithilfe von 24bit kodiert wird.

Damit gespeichert werden kann, welche Farbe zu welchem Datenpunkt gehört, wird jedem Datenpunkt ein Index zugeteilt. Anhand von "Portable Network Graphics" (PNG)-Dateien, können wir die Farbinformationen abspeichern, wobei die Farben abhängig des Indexes ihres Datenpunktes angeordnet werden. PNG Dateien eignen sich für die Abspeicherung von Farbinformationen besonders gut, da Farben mit bis zu 48bit abgespeichert werden können und die Punkte einer Momentaufnahme (max. 1024 ∗ 1024 Punkte) alle in einer PNG-Datei untergebracht werden können [\[25\]](#page-58-9). Beim Einfärben der 472 Momentaufnahmen entstehen somit 472 PNG-Dateien.

Für die Visualisierung unserer Erdbebensimulation verwenden wir die Grafikbibliothek OpenGL, anhand der wir jeden Punkt durch seine Koordinate und seine zugeteilte Farbe im virtuellen Raum darstellen und einfärben. Die Koordinatenwerte *x*, *y* und *z* jedes Datenpunktes werden zur Darstellung in das Intervall [−1; 1] normalisiert. Zum Darstellen von Farben benutzt OpenGL unter anderem den Standard RGB (sRGB)- Farbraum, indem ein Farbwert anhand von 8bit dargestellt wird [\[28\]](#page-58-10). Die Einfärbung der Punkte erfolgt dabei durch die Zuteilung der Farben, die in den zuvor erstellten PNG-Dateien angeordnet und gespeichert sind. Der Hintergrund der Visualisierung ist schwarz ((0, 0, 0) im RGB Farbraum) eingefärbt, da diese Farbe in keinem Verlauf der von uns verwendeten Farbskalen vorkommt. So kann unsere Visualisierung eindeutig vom Hintergrund unterschieden werden. Die gefärbte Fläche jeder Momentaufnahme wird dabei chronologisch verbildlicht, sodass ein aus 472 Bildern bestehender Film entsteht, der die Ausbreitung der Schlupfraten des Erdbebens auf der gegebenen Fläche durch die zugeteilten Farben veranschaulicht.

#### <span id="page-29-0"></span>**5.2 Beschreibung: Störquelle**

Über den Verlauf der Arbeit haben wir immer wieder von "Störquellen" gesprochen. Mit Störquellen sind äußere Einflüsse gemeint, die die Visualisierung beeinflussen können und die dargestellten Größen dabei verfälschen können. Für unsere Visualisierung verwenden wir die Technik *Phong-Shading*, die in Abschnitt [2.5](#page-14-0) genauer beschrieben wird, da sie eine der Fundamentalsten beim Einsatz von digitalen Visualisierungen ist [\[9\]](#page-56-5). Zudem beeinflusst sie Oberflächen anhand der künstlichen Lichtquelle so, dass die von uns dargestellten Schlupfratenwerte verfälscht werden. Anhand dieser Technik können wir uns der in Abschnitt [1.1](#page-8-0) beschriebenen Problematik annähern, indem wir die Farbskala ermitteln, die die Schlupfratenwerte am wenigsten verfälscht.

# <span id="page-30-0"></span>**6 Experiment 1: Vergleich der Interpolationsmethoden**

In diesem Experiment wird analysiert, wie sich die von uns veranschaulichten Interpolationsmethoden voneinander unterscheiden. Zuerst gehen wir darauf ein, wie das Experiment ausgeführt wird. Dann werten wir die durch das Experiment erhaltenen Daten aus und diskutieren anschließend deren Zusammenhänge.

## <span id="page-30-1"></span>**6.1 Ausführung**

In der Fragestellung wird genauer analysiert, warum es nützlich ist Interpolationsmethoden miteinander zu vergleichen. Nach der Analyse gehen wir zum Vorgang über, in dem beschrieben wird, wie die Interpolationsmethoden miteinander verglichen werden.

### <span id="page-30-2"></span>**6.1.1 Fragestellung**

Da es sich bei der linearen Interpolation, bei der quadratischen Spline Interpolation und bei der B-Spline Interpolation um Approximationen handelt, ist nicht klar definiert welche Methode zur Generierung von Farbskalen besser geeignet ist. Des Weiteren gibt es keine explizite Funktion, die den Pfad einer Farbskala mathematisch beschreibt. Daher kann schlecht verglichen werden, welche Methode die Funktion des Pfades am besten approximiert. Dennoch interpolieren wir zwischen den Kontrollpunkten der Farbskalen anhand der drei Methoden, um herauszufinden, inwieweit sich die interpolierten Farben voneinander unterscheiden. Anhand der Eigenschaften der Farbskalen können weiterhin Rückschlüsse darüber gezogen werden, welche Methode sich für welchen Pfad der Farbskala besser eignet.

### <span id="page-30-3"></span>**6.1.2 Vorgang**

Zum Vergleich der drei Interpolationsmethoden wenden wir den in Abschnitt [4.3](#page-23-0) beschriebenen Algorithmus, einmal mit linearer Interpolation und einmal mit der quadratischen Spline Interpolation auf die von uns ausgewählten Farbskalen an. Dabei

generieren wir anhand jeder Methode 1000 Kontrollpunkte. Die linear interpolierten Kontrollpunkte  $p_i$  werden dann mit den Kontrollpunkten  $p'_i$ , die durch die Spline Interpolation generiert wurden, anhand der Differenzformel ∆*E* verglichen, wobei für *i* gilt:  $i \in \{x \in \mathbb{N} \mid 0 \le x < 1000\}$ . Wir erhalten fünf verschiedene Vergleiche, mit denen wir die aufgestellte Frage analysieren können.

### <span id="page-31-0"></span>**6.2 Auswertung**

In diesem Abschnitt werden die Resultate, die wir durch die Ausführung des Experimentes erhalten haben, ausgewertet. Die Auswertung jedes Experiments erfolgt abhängig von den von uns verwendeten Farbskalen. Wir werden in der Auswertung für jedes von uns durchgeführte Experiment folgende Abkürzungen benutzen:

- "Regenbogen" für die Regenbogenfarbskala
- "Divergent Moreland" für die divergente Farbskala von Moreland
- "Divergent Kovesi" für die divergente Farbskala von Kovesi
- "Linear" für die Lineare Farbskala
- "Isoluminant" für die Isoluminante Farbskala

<span id="page-31-1"></span>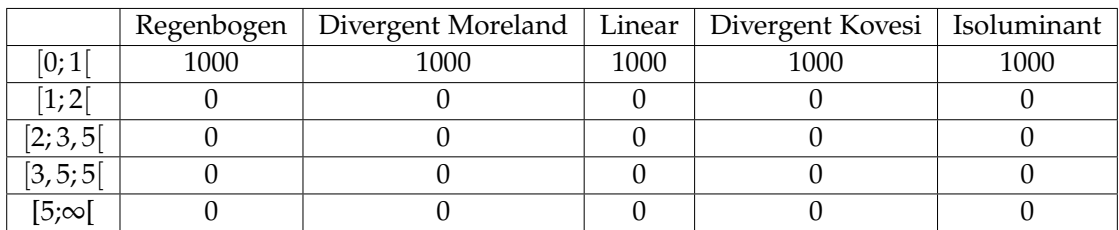

Tab. 6.1: Differenzen von 1000 Kontrollpunkten, aufgeteilt in die definierten Intervalle aus Abschnitt [2.4.](#page-13-0) Jeder der 1000 Kontrollpunkte wurde einmal mit B-Spline Methode zweiten Grades und einmal mit linearer Interpolation erstellt.

Anhand von Tab. [6.1](#page-31-1) sehen wir die Differenzen zwischen den Kontrollpunkten, die einmal mit der linearen Interpolation generiert wurden und einmal mit der B-Spline Interpolation zweiten Grades generiert wurden. Dabei repräsentieren die Reihen die jeweiligen Intervalle, die in Abschnitt [2.4](#page-13-0) definiert wurden und die Spalten die jeweiligen Farbskalen, die wir für unsere Versuche verwenden. Die Differenzen der

<span id="page-32-0"></span>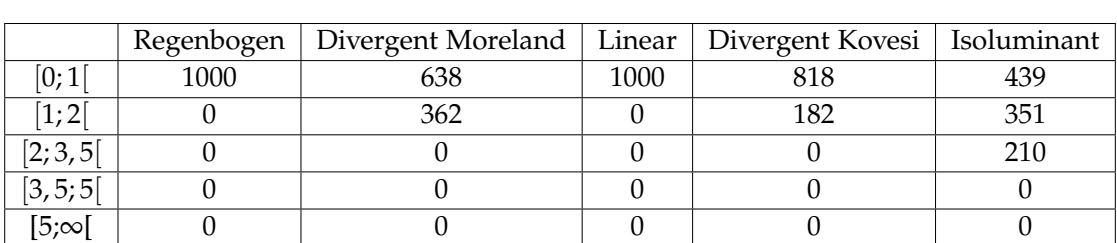

Tab. 6.2: Differenzen von 1000 Kontrollpunkten, aufgeteilt in die definierten Intervalle aus Abschnitt [2.4.](#page-13-0) Jeder der 1000 Kontrollpunkte wurde einmal mit linearer Interpolation und einmal mit quadratischer Spline Interpolation erstellt.

Kontrollpunkte liegen bei jeder Farbskala im Intervall [0; 1[.

Tab. [6.2](#page-32-0) beschreibt die Anzahl der Differenzen zwischen den Kontrollpunkten, die einmal mit der linearen Interpolation generiert wurden und einmal mit der quadratischen Spline Interpolation. Die Bedeutungen der Reihen und der Spalten entsprechen den Bedeutungen der Reihen und der Spalten der Tab. [6.2.](#page-32-0)

Die Differenzen liegen bei "Regenbogen" und bei "Linear" alle im Intervall [0; 1[. Bei "Divergent Moreland" und "Divergent Kovesi" liegen die Kontrollpunkte verteilt in den Intervallen [0; 1[ und [1; 2[. "Isoluminant" ist die einzige Farbskala, die ebenfalls Kontrollpunkte im Intervall [2; 3, 5[ aufweist. Die restlichen Kontrollpunkte verteilen sich wiederum auf die Intervalle [0; 1[ und [1; 2[.

Die Aufteilung der Differenzen der Kontrollpunkte, die einmal mit quadratischer Spline Interpolation generiert wurden und einmal mit der B-Spline Methode zweiten Grades, auf die Intervalle  $[0;1]$ ,  $[1;2]$ ,  $[2;3,5]$ ,  $[3,5;5]$ ,  $[5;\infty]$  ist identisch zu der Aufteilung, die in Tab. [6.2](#page-32-0) zu sehen ist. Daher greifen wir die Tabelle nicht erneut auf.

Abb. [6.1](#page-33-1) repräsentiert die Differenzen der Kontrollpunkte über den Verlauf der jeweiligen Farbskala hinweg. Die *X*-Achse definiert die Kontrollpunkte. Die *Y*-Achse beschreibt die jeweilige Differenz zwischen den Kontrollpunkten, die einmal durch lineare/B-Spline Interpolation generiert wurden und einmal durch die quadratische Spline Interpolation.

Die höchste Differenz lokalisieren wir rundum den Bereich des Kontrollpunktes 71. Dabei enthält "Isoluminant" im Bereich des Kontrollpunktes 71 die höchste Differenz. Gefolgt wird "Isoluminant" von "Divergent Moreland". Darauf folgen "Divergent Kovesi", "Linear" und "Regenbogen". Von dieser Differenz ausgehend, fällt die Steigung

<span id="page-33-1"></span>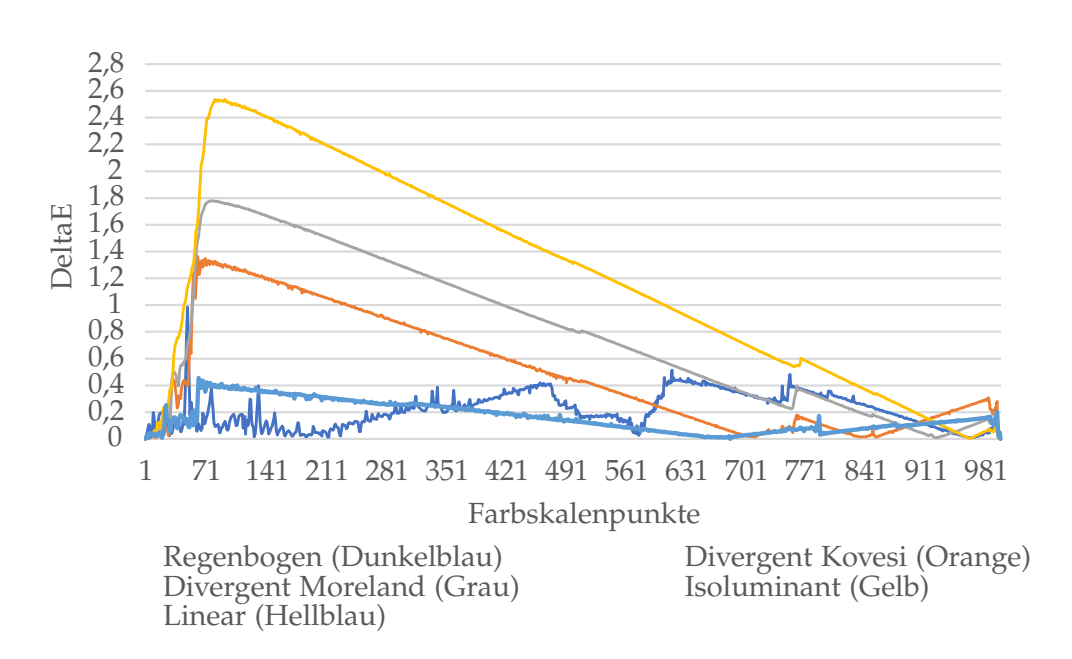

Abb. 6.1: Distanzen zwischen den 1000 Kontrollpunkten, die einmal mit der linearen/B-Spline Interpolation und einmal mit der quadratischen Spline Interpolation generiert wurden.

der Differenzen von vier der fünf Skalen so, dass die Differenzen bei jeder Farbskala bei Kontrollpunkt 600 unter dem Wert 1 liegen. "Regenbogen" ist die einzige Farbskala, bei der kein Trend der Steigung erkennbar ist.

## <span id="page-33-0"></span>**6.3 Diskussion**

Anhand der in [6.2](#page-31-0) erhaltenen Resultate, diskutieren wir in diesem Abschnitt, wie diese Ergebnisse zu verstehen sind.

<span id="page-33-2"></span>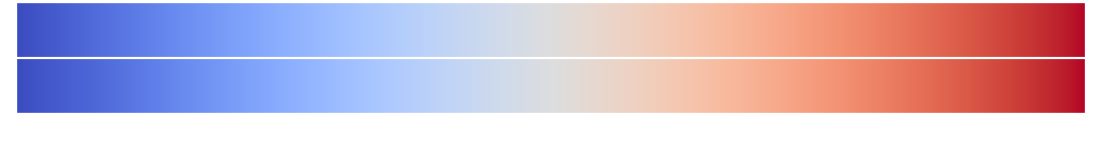

Abb. 6.2: "Divergent Moreland" erstellt anhand von linearer Interpolation (oben) und anhand quadratischer Spline Interpolation (unten)

In [2.4](#page-13-0) haben wir gesehen, dass ein ungeschulter Betrachter keine Differenzen zwischen zwei Farben, die in den Intervallen [0; 1[ und [1; 2[ ansässig sind, feststellen

kann. Beim Vergleich der linearen Interpolation und der B-Spline Interpolation zweiten Grades kann vermutet werden, dass die Differenzen alle im Intervall [0; 1[ liegen, da die B-Spline Interpolation im Vergleich zur linearen Interpolation nur anhand eines weiteren Kontrollpunktes versucht, den Pfad zu approximieren. Dies ist darauf zurückzuführen dass die B-Spline Methode Werte anhand von drei Punkten interpoliert und die lineare Interpolationsmethode Werte anhand von zwei Punkten interpoliert und somit keine großen Differenzen zwischen beiden Methoden festgestellt werden können.

Beim Vergleich der linearen/B-Spline Interpolation mit der quadratischen Spline Interpolation entfallen bei "Divergent Kovesi", "Divergent Moreland", "Regenbogen" und "Linear" weiterhin Differenzen in das Intervall [1; 2[. In Abb. [6.2](#page-33-2) sehen wir die Farbskalen von Moreland, die einmal mit linearer Interpolation (oben) und einmal mit quadratischer Interpolation (unten) konstruiert wurden. Wenn wir beide Farbskalen miteinander vergleichen, bestätigt sich die Aussage, dass der Betrachter geringe bis keine Unterschiede trotz der vorhandenen Differenzen wahrnimmt. Dies ist dadurch zu erklären, dass die 256 Kontrollpunkte, auf denen der in [4.3](#page-23-0) beschriebene Algorithmus aufbaut, auf dem Pfad eng genug beieinander liegen. Die Steigungen der Kurven, die jeweils zwei Kontrollpunkte miteinander verbinden, sind somit über ihren Verlauf hinweg nahezu konstant.

<span id="page-34-0"></span>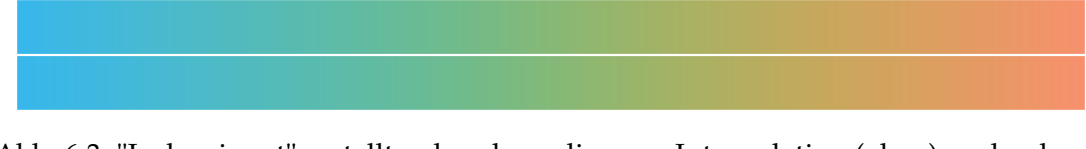

Abb. 6.3: "Isoluminant" erstellt anhand von linearer Interpolation (oben) und anhand quadratischer Spline Interpolation (unten)

Die isoluminante Farbskala ist laut Tab. [6.2](#page-32-0) die einzige Farbskala, die Kontrollpunkte im Intervall [2; 3, 5[ aufweist. Dies liegt daran, dass die Farbskala in Abb. [6.1](#page-33-1) beim Kontrollpunkt 71 von allen Farbskalen die höchsten Differenzen aufweist, was darauf zurückzuführen ist, dass die 256 Kontrollpunkte den Pfad der Farbskala im Bereich 71 nicht genügend besiedeln. Ursache dafür ist die lineare/B-Spline Interpolation, die den Pfad in diesem kurvigen Bereich abschneidet, wobei die quadratische Spline Interpolation die Kurve besser approximiert [\[2\]](#page-56-11). Dennoch erkennt man in Abb. [6.3](#page-34-0) mit bloßem Auge keine großen Unterschiede zwischen der Farbskala, die einmal anhand linearer Interpolation (oben) und einmal anhand quadratischer Spline Interpolation (unten) konstruiert wurde.

Wir können schlussfolgern, dass es nicht von Bedeutung ist, welche Interpolations-

methode zum Färben unserer Daten verwendet wird, da die Kontrollpunkte alle gut verteilt auf dem Pfad liegen und eng genug beieinander liegen. Falls die auf dem Pfad liegenden Kontrollpunkte dennoch hohe Distanzen zueinander aufweisen oder der Pfad über seinen Verlauf viele Steigungen beinhaltet, ist es besser die quadratische Interpolation zu verwenden, da diese die Funktionen im Allgemeinen besser approximiert [\[2\]](#page-56-11).

# <span id="page-36-0"></span>**7 Experiment 2: Vergleich der Farbskalen anhand einer beleuchteten Visualisierung**

In diesem Experiment untersuchen wir, wie stark die beleuchtete Oberfläche einer Visualisierung, die durch die von uns ausgewählten Farbskalen gefärbt wird, verfälscht wird. Dabei gehen wir zuerst auf die Ausführung des Experimentes ein. Des Weiteren werten wir die Resultate aus, die wir durch die Ausführung des Experimentes erhalten haben. Schließlich werden in der Diskussion Rückschlüsse aus den erhaltenen Daten gezogen.

## <span id="page-36-1"></span>**7.1 Ausführung**

Zuerst gehen wir auf die Fragestellung ein, in der beschrieben wird, wie das Experiment durchgeführt wird und welche Rückschlüsse wir aus dem Experiment ziehen können. Im Vorgang wird dann darauf eingegangen, wie das Experiment realisiert wird.

### <span id="page-36-2"></span>**7.1.1 Fragestellung**

Dadurch, dass die Oberfläche einer Visualisierung durch äußere Störquellen verfärbt werden kann, ist nicht klar definiert, bei welcher Farbskala die Oberfläche am meisten verfälscht wird. Anhand mehrerer Perspektiven und anhand der von uns eingeführten Störquelle kann nachvollzogen werden, bei welchen Farbskalen die Oberfläche am wenigsten verfälscht wird. So können wir Rückschlüsse darüber ziehen, welche Farbskala am besten dazu geeignet ist, beleuchtete Visualisierungen zu tätigen und wie die Farbskalen anhand ihrer Bewertung in Relation gesetzt werden können.

In einem zweiten Versuch analysieren wir, wie gut die in der Farbskala enthaltenen Farben von der beleuchteten Oberfläche zu trennen sind. Dadurch kann geschlussfolgert werden, ob die beleuchtete Fläche nicht fälschlicherweise einer Farbe der verwendeten Farbskala zugeordnet werden kann.

#### <span id="page-37-2"></span><span id="page-37-0"></span>**7.1.2 Vorgang**

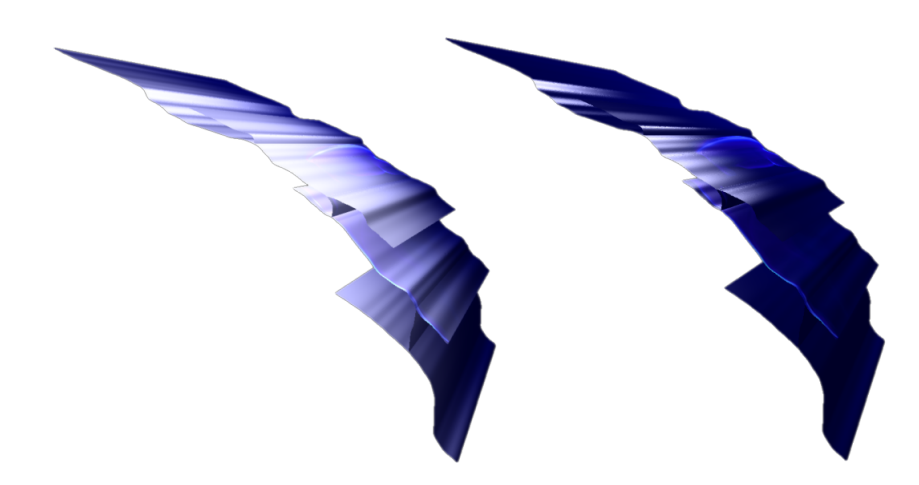

Abb. 7.1: Beleuchtete Visualisierung anhand extremer Specular-Intensität (links) und anhand normaler Specular-Intensität (rechts).

<span id="page-37-1"></span>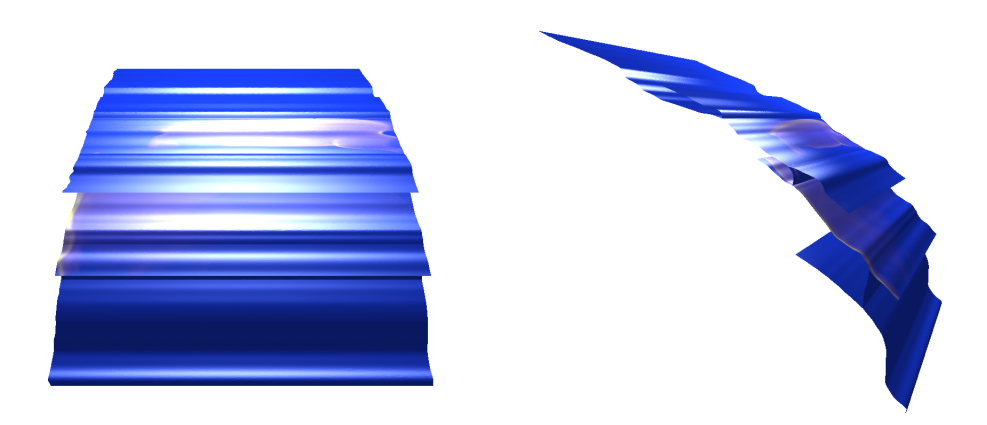

Abb. 7.2: Visualisierung betrachtet anhand der Draufsicht (links) und anhand der Seitenansicht (rechts)

Um die von uns ausgewählten Farbskalen miteinander vergleichen zu können, verwenden wir zur Analyse einer Momentaufnahme zwei verschiedene Perspektiven. Die Momentaufnahme wird dabei anhand zwei unterschiedlicher Specular-

<span id="page-38-0"></span>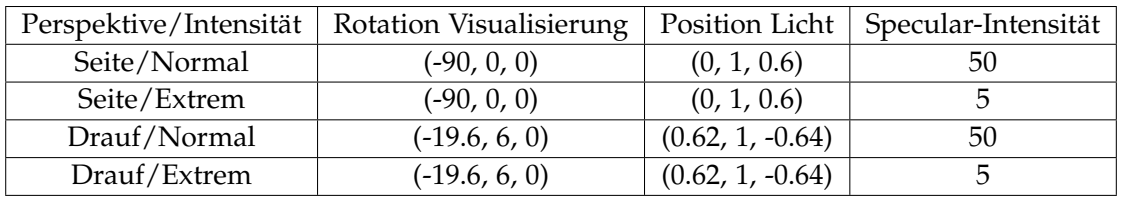

Tab. 7.1: Versuche definiert durch die Rotation der Visualisierung, die Position des Lichtes und die Specular-Intensität

Intensitätswerten verfälscht.

Die verschiedenen Versuche sind in Tab. [7.1](#page-38-0) angegeben. Dabei werden die Versuche anhand der Momentaufnahme 188 durchgeführt, da diese über ihren Verlauf hinweg Schlupfraten verschiedener Größen aufweist. Die Perspektiven können anhand von Abb. [7.2](#page-37-1) nachvollzogen werden. Die linke Perspektive beschreibt dabei die Draufsicht der Verwerfungen und die rechte Perspektive die Seitenansicht der Verwerfungen. Die Specular-Intensität soll die Visualisierung dabei einmal "Normal" und einmal "Extrem" verfälschen. Anhand von Abb. [7.1](#page-37-2) sehen wir, dass "Extrem" beschreibt, dass das Licht sich weiter auf der Oberfläche ausbreitet als "Normal". Dadurch wird die Oberfläche der Visualisierung stärker verfälscht.

Für die Auswertung des ersten Teils werden wir für jeden Versuch jeden Farbpunkt der unbeleuchteten Momentaufnahme mit der beleuchteten Momentaufnahme anhand der gleichen Perspektive vergleichen. Der Vergleich erfolgt dabei wie folgt:

- Der Hintergrund wird extrahiert, indem die schwarzen Farbpunkte der Momentaufnahme ignoriert werden.
- Die restlichen Farbpunkte der unbeleuchteten Momentaufnahme werden mit den restlichen Farbpunkten der beleuchteten Farbskalen anhand der Farbdifferenzformel ∆*E* verglichen. So kann entschieden werden, bei welcher Farbskala die Fläche am wenigsten verfälscht wird.

Für die Auswertung des zweiten Teils unserer experimentellen Frage analysieren wir, welcher Kontrollpunkt einer Skala am nächsten an der weißesten verfärbten Fläche liegt. Dabei gehen wir wie folgt vor:

• Wir gehen davon aus, dass beleuchtete Oberflächen einer Visualisierung am besten durch die Farbe "Weiß" ((100, 0, 0) im CIELAB-Farbraum) erkennbar sind. Dies

ist darauf zurückzuführen, dass Oberflächen, die mit der *Phong-Shading* Technik verfälscht werden, meist einen weißen Schimmer aufweisen, wie man es außerdem in Abb. [7.1](#page-37-2) erkennen kann. Daher berechnen wir anhand der Differenzformel ∆*E* für jeden Farbpunkt auf der visualisierten, beleuchteten Fläche, welcher am nächsten an "Weiß" liegt, damit wir den tatsächlich hellsten verfälschten Farbpunkt erhalten.

• Für alle Kontrollpunkte einer Farbskala wird ermittelt, welcher Kontrollpunkt anhand der Differenzformel ∆*E* am nächsten an dem tatsächlich hellsten verfälschten Farbpunkt liegt. Dieser Prozess wird für jede Farbskala durchgeführt. So kann errechnet werden, bei welcher Farbskala sich die unbeleuchteten Flächen am besten von den beleuchteten Flächen unterscheiden.

## <span id="page-39-0"></span>**7.2 Auswertung**

In diesem Abschnitt gehen wir auf die Resultate ein, die wir durch die Ausführung des Experiments erhalten haben. Dabei teilen wir die Auswertung dieses Experimentes in zwei Teile auf. Im ersten Teil werten wir aus, wie sehr die gefärbten Oberflächen verfälscht werden. Im zweiten Teil wird ausgewertet, bei welchen Farbskalen die beleuchtete Oberfläche missinterpretiert werden kann.

### <span id="page-39-1"></span>**7.2.1 Teil 1**

<span id="page-39-2"></span>

|                | Regenbogen | Divergent Moreland | Divergent Kovesi | Linear  | Isoluminant |
|----------------|------------|--------------------|------------------|---------|-------------|
| Drauf - Normal | 27.6483    | 21,2279            | 18,8829          | 23,4604 | 19.3429     |
| Drauf - Extrem | 66.5756    | 49.1218            | 47.628           | 55.039  | 31.7769     |
| Seite - Normal | 20.3571    | 18.1456            | 15.2731          | 20,0413 | 20,7679     |
| Seite - Extrem | 47,8866    | 36.9201            | 31,9956          | 39.5122 | 29,0264     |

Tab. 7.2: Durchschnittsdifferenz zwischen den Farben der beleuchteten Visualisierung und den Farben der unbeleuchteten Visualisierung anhand zwei verschiedener Perspektiven und zwei verschiedener Specular-Intensitäten.

In der ersten Reihe und der zweiten Reihe der Tab. [7.2](#page-39-2) ist die berechnete Durchschnittsdifferenz zwischen der beleuchteten Visualisierung und der unbeleuchteten Visualisierung anhand der Draufsicht mit der Momentaufnahme 188 angegeben. In der dritten und vierten Reihe nehmen wir die Seitenansicht zur Betrachtung der Momentaufnahme 188 her. In der ersten und in der dritten Reihe verfälschen wir die beleuchtete Visualisierung anhand normaler Specular-Intensität. In der zweiten und der vierten Reihe verfälschen wir die Visualisierung anhand extremer Specular-Intensität.

- Erste Reihe: "Divergent Kovesi" weist mit "Isoluminant" die geringsten Werte auf. Gefolgt werden die Farbskalen von "Divergent Moreland" und "Linear" (Wert: 23,4604). Die höchste Differenz weist dabei "Regenbogen" (Wert: 27,6483) auf.
- Zweite Reihe: Die Anordnung ist dabei identisch zur ersten Reihe, wenn man "Isoluminant" mit "Divergent Kovesi" vertauscht.
- Dritte Reihe: Die Farbskalen mit den geringsten Differenzen sind "Divergent Kovesi" und "Divergent Moreland". Diese werden gefolgt von "Linear", "Regenbogen" und "Isoluminant". Die Differenzen dieser drei Skalen liegen dabei eng beieinander. Hier muss verdeutlicht werden, dass "Isoluminant" die höchste Differenz aufweist.
- Vierte Reihe: Die Farbskalen sind anhand ihrer Differenzen gleich angeordnet wie bei der zweiten Reihe.

<span id="page-40-1"></span><span id="page-40-0"></span>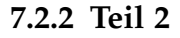

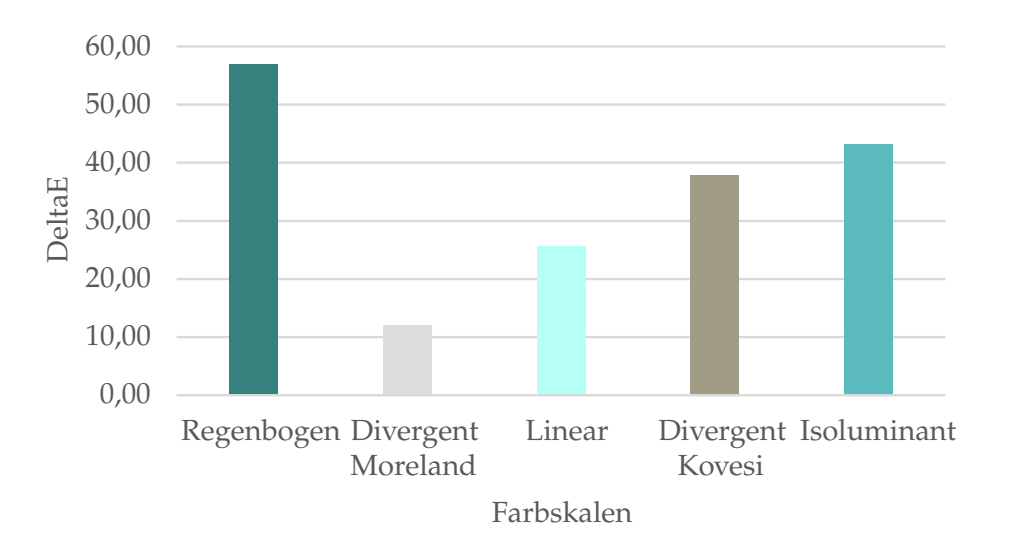

Abb. 7.3: Differenz zwischen dem Kontrollpunkt einer Farbskala, der am nächsten am hellsten verfälschten Punkt der Visualisierung liegt. Der Balke jeder Skala ist gemäß dieses Kontrollpunktes eingefärbt.

In Abb. [7.3](#page-40-1) sehen wir die Differenz zwischen den in Abschnitt [7.1.2](#page-37-0) beschriebenen Kontrollpunkten und der weißesten verfälschten Farbe der beleuchteten Visualisierung. Dabei repräsentiert die *X*-Achse die jeweilige Farbskala und die *Y*-Achse die Differenz. Die weißeste verfälschte Farbe ((100, 0.0052, −0.01) im CIELAB-Farbraum) der beleuchteten Visualisierung ist für jede Perspektive und jede Specular-Intensität identisch. Die Balkenfarbe jeder Skala repräsentiert den Kontrollpunkt, der am nächsten an der weißesten verfälschten Farbe liegt.

"Divergent Moreland" weist den Kontrollpunkt auf der am nächsten an der weißesten verfälschten Farbe liegt im Vergleich zu den anderen Farbskalen. Gefolgt wird dieser vom Kontrollpunkt von "Linear" und dem Kontrollpunkt von "Divergent Kovesi". Zu guter Letzt folgen die Kontrollpunkte von "Isoluminant" und von "Regenbogen". Der Kontrollpunkt von "Regenbogen" weist die höchste Differenz zum weißesten verfälschten Punkt auf.

### <span id="page-41-0"></span>**7.3 Diskussion**

Da Experiment 2 aus zwei verschiedenen Teilen besteht, werden wir für beide Teile diskutieren, wie die in [7.2](#page-39-0) beschriebenen Auswertungen jeweils zu verstehen sind.

#### <span id="page-41-1"></span>**7.3.1 Teil 1**

Durch die Auswertung in [7.2.1](#page-39-1) ist ersichtlich, dass die divergente Farbskala von Kovesi und die isoluminante Farbskala bei Visualisierungen mit extremer Beleuchtung am besten abschneiden, da sie im Vergleich zu den anderen Farbskalen die geringsten Differenzen aufweisen. Dies könnte daran liegen, dass die Farbskalen über ihren Verlauf hinweg im Gegensatz zu den anderen Farbskalen keinen Helligkeitsgradienten aufweisen.

Bei Visualisierungen mit normaler Beleuchtung schneiden die divergenten Farbskalen am besten ab. Die isoluminante Farbskala liegt dabei einmal auf dem ersten und auf dem letzten Platz. Daher ist es unschlüssig, ob die isoluminante Farbskala für alle Perspektiven verwendet werden kann.

Die Regenbogenfarbskala und die lineare Farbskala schneiden bei den Versuchen am schlechtesten ab. Dies könnte wiederum daran liegen, dass beide Farbskalen über ihren Verlauf hinweg im Vergleich zu den anderen Farbskalen starke Helligkeitsgradienten aufweisen.

#### <span id="page-42-0"></span>**7.3.2 Teil 2**

Wenn es darum geht, die Farbskala auszuwählen, bei der die beleuchtete verfälschte Fläche eindeutig erkennbar ist, ist die divergente Farbskala von Moreland keine gute Wahl im Vergleich zu den anderen Farbskalen. Die beleuchtete Fläche der Visualisierung kann dabei fälschlicherweise den Schlupfraten, die anhand der unbunten Farbe der Farbskala eingefärbt wurden, zugeordnet werden.

Dadurch, dass das Ende der linearen Farbskala am zweit nächsten am weißesten verfälschten Punkt liegt, sollte diese Farbskala nur dann verwendet werden, wenn der Darsteller Details in der Visualisierung hervorheben will.

Die drei übrigen Farbskalen können anhand ihrer Merkmale für eine beleuchtete Visualisierung problemlos ausgewählt werden, da es unwahrscheinlich ist, die beleuchtete Fläche mit einem interpolierten Farbpunkt zu verwechseln. Dies ist daraus herzuleiten, dass die Kontrollpunkte dieser Farbskalen hohe Distanzen zu der weißesten verfälschten Farbe aufweisen.

# <span id="page-43-0"></span>**8 Experiment 3: Rückgewinnung ursprünglicher Erdbebendaten**

In diesem Experiment wird untersucht, ob es möglich ist, die beleuchteten Flächen auf ihren Ursprung zurückzurechnen. Zuerst wird die Ausführung des Experiments näher erläutert. Dann werden die Daten, die wir durch die Ausführung des Experiments erhalten, näher beschrieben und anschließend diskutiert, wie die Ergebnisse zu verstehen sind und was wir aus ihnen lernen.

## <span id="page-43-1"></span>**8.1 Ausführung**

In diesem Abschnitt gehen wir in der Ausführung des Experiments darauf ein, wie das Experiment von uns durchgeführt wird und welche Informationen wir durch das Experiment erhalten. Im Vorgang gehen wir dann darauf ein, wie das Experiment von uns umgesetzt wird.

### <span id="page-43-2"></span>**8.1.1 Fragestellung**

Wir nehmen an, dass die Farben (*L*, *a*, *b*) durch die Beleuchtung ausschließlich in der Helligkeitskomponente *L* beeinflusst werden. Dadurch, dass die Werte *a*, *b* einer Farbe nicht verändert werden, ist es somit möglich anhand der Kontrollpunkte der Farbskala die beleuchteten Farben auf die ursprünglichen Werte zurückzurechnen. Dadurch könnte die Bedeutung, wie es in Abschnitt [1.1](#page-8-0) beschrieben wird, der unter der beleuchteten Fläche liegenden Datenpunkte nachvollzogen werden.

### <span id="page-43-3"></span>**8.1.2 Vorgang**

Zur Analyse der experimentellen Frage, gehen wir wie folgt vor:

- Um die verfälschten Schlupfraten wieder auf ihren Ursprung zurückzurechnen, verwenden wir die gleiche Momentaufnahme(188), wie in Abschnitt [7.1.2.](#page-37-0)
- Der schwarz eingefärbte Hintergrund der Visualisierung wird extrahiert, indem wir die schwarzen Farbpunkte bewusst ignorieren. Die übrig bleibenden Farbpunkte werden in den CIELAB-Farbraum transformiert.
- Die in Abschnitt [5.1](#page-28-1) generierten 1000 Kontrollpunkte werden verwendet, um anhand dieser die in den CIELAB-Raum transformierten Farbpunkte auf ihre ursprünglichen Schlupfraten zurückzurechnen.
- Für jede in den CIELAB-Farbraum transformierte Farbe (*L*, *a*, *b*), wird überprüft zwischen welchen Kontrollpunkten die Farbwerte *a*, *b* der jeweiligen Farbe ansässig sind. Das Attribut *L* der Farben (*L*, *a*, *b*) wird dabei bewusst vernachlässigt, da wir davon ausgehen, dass die Störquelle ausschließlich die Lichtwerte der Farben beeinflusst.
- Für jede Farbe  $(L, a, b)$ , die zwischen zwei Kontrollpunkten  $(L_1, a_1, b_1)$  und  $(L_2, a_2, b_2)$ liegt, gilt: *a* ∈ [*a*<sub>1</sub> − *d*, *a*<sub>2</sub> + *d*], *b* ∈ [*b*<sub>1</sub> − *d*, *b*<sub>2</sub> + *d*], wobei *d* ∈ **R**<sub>+</sub> eine Konstante definiert, die das Intervall erweitern soll, da durch die Umwandlung aus dem RGB-Raum in den CIELAB-Raum Fehler auftreten können. Durch diese Fehlerquelle kann nicht jede Farbe einem Kontrollpunktintervall zugeordnet werden.
- Es kann vorkommen, dass eine Farbe durch die Erweiterung mehreren Intervallen angehört. Um jeder Farbe (*L*, *a*, *b*) ein eindeutiges Intervall zuzuordnen, berechnen wir für jedes durch die Kontrollpunkte (*L*1,*a*1,*b*1) und (*L*2,*a*2,*b*2) definierte Intervall die Distanz der Farbe zu der Mitte der Intervalle, wobei die Formel folgendermaßen definiert ist: |*a* − (*a*<sup>1</sup> + *a*2)/2| + |*b* − (*b*<sup>1</sup> + *b*2)/2| . Dabei wird die Farbe dem Intervall zugeordnet, das die kürzeste Distanz zu der Farbe aufweist.
- Jede Farbe, die wir anhand seiner Farbwerte *a*, *b* einem Intervall zugeordnet haben, interpolieren wir mittels der Farbwerte und den an den Grenzen des Intervalls ansässigen Kontrollpunkten. Dabei entspricht der *Y*-Wert beider Kontrollpunkte dem normalisierten Index *i*, für den gilt *i* ∈ [0; 1], welcher der Position des jeweiligen Kontrollpunktes auf dem Pfad entspricht.
- Anhand der soeben erhaltenen Schlupfratenwerte interpolieren wir dann wiederum, wie in Abschnitt [4.3,](#page-23-0) mit den 1000 Kontrollpunkte, um das extrahierte Bild wieder zu rekonstruieren. Dieses wird mit dem unbeleuchteten Bild verglichen, damit wir uns veranschaulichen können, wie effektiv die Schlupfraten rekonstruiert werden können.

### <span id="page-44-0"></span>**8.2 Auswertung**

Die Auswertung des Experiments wird in drei Teile unterteilt. Im ersten Teil werten wir für jede Farbskala aus, wie viel von der beleuchteten Oberfläche auf die ursprüngliche

Oberfläche zurückgerechnet werden kann. In Teil 2 wird untersucht, wie viel Prozent der unbeleuchteten Oberfläche der Visualisierung auf den Ursprung zurückgerechnet werden kann. In Teil 3 wird untersucht, inwiefern sich die zurückgerechneten Werte von den ursprünglichen Werten unterscheiden

#### <span id="page-45-0"></span>**8.2.1 Teil 1**

<span id="page-45-2"></span>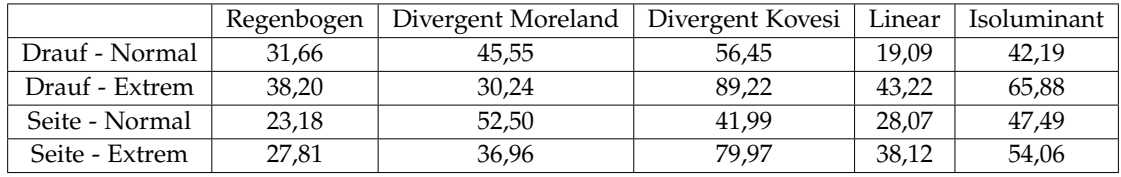

Tab. 8.1: Prozentzahl der Farbpunkte aus der beleuchteten Visualisierung gefärbt anhand der jeweiligen Farbskala, die bei einer gegebenen Perspektive und gegebener Specular-Intensität keinem Kontrollpunktintervall zugeordnet werden konnte.

In Tab. [8.1](#page-45-2) ist für jeden Versuch aufgelistet, wie viel Prozent der Farbpunkte keinem Kontrollpunktintervall zugeordnet werden kann. Die Bedeutungen der Reihen und Spalten sind identisch zu den Bedeutungen der Reihen und Spalten aus Tab. [7.2.](#page-39-2)

"Linear" und "Regenbogen" weisen die geringsten Verluste im Vergleich zu den anderen Farbskalen bei allen Versuchen auf. Dabei weist "Linear" in Reihe 1 den geringsten Verlust mit der Prozentzahl 19,09% und "Divergent Kovesi" in der zweiten Reihe den höchsten Verlust mit der Prozentzahl 89,22% auf. Generell entstehen bei allen Farbskalen und bei allen Versuchen hohe Verluste.

#### <span id="page-45-1"></span>**8.2.2 Teil 2**

<span id="page-45-3"></span>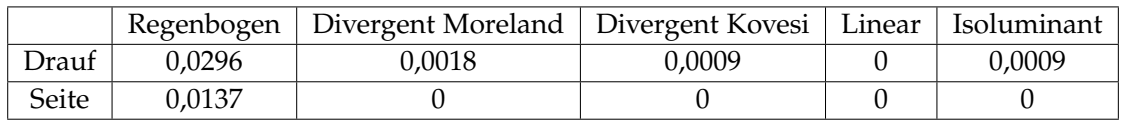

Tab. 8.2: Prozentzahl der Farbwerte aus der unbeleuchteten Visualisierung gefärbt anhand der jeweiligen Farbskala, die bei einer gegebenen Perspektive keinem Kontrollpunktintervall zugeordnet werden konnte.

In Tab. [8.2](#page-45-3) ist festgehalten, wie viel Prozent der unbeleuchteten Fläche nicht auf ihre Schlupfraten zurückgerechnet werden kann. Reihe 1 präsentiert den Versuch, indem wir die unbeleuchtete Oberfläche der Visualisierung bei Momentaufnahme 188 anhand der Draufsicht auf den Ursprung zurückrechnen. Die Bedeutung von Reihe 2 entspricht der von Reihe 1, nur dass wir die Seitenansicht verwenden. Die Spalten repräsentieren die jeweils von uns verwendeten Farbskalen.

In beiden Reihen können fast alle eingefärbten Oberflächen bei jeder Farbskala zurückgerechnet werden. Dabei entspricht der maximale Prozensatz an Farbpunkten, die nicht zurückberechnet werden konnten dem Wert 0,0296%.

### <span id="page-46-0"></span>**8.2.3 Teil 3**

<span id="page-46-1"></span>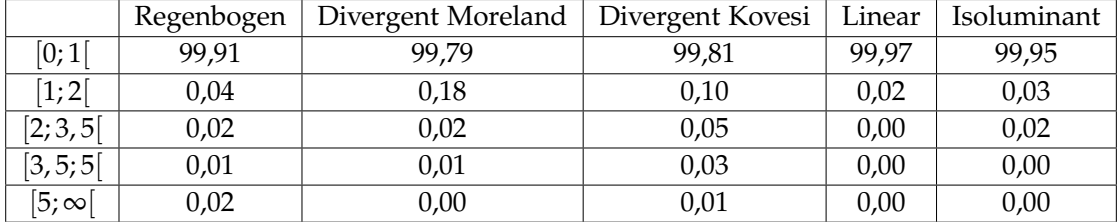

Tab. 8.3: Anzahl der Differenzen zwischen Farbpunkten der rekonstruierten Visualisierung und Farbpunkten der ursprünglichen Visualisierung anhand der Draufsicht, die einem Intervall aus [2.4](#page-13-0) zugeordnet werden in Prozent.

In Tab. [8.3](#page-46-1) sehen wir für jedes Intervall (Reihen) bei jeder von uns verwendeten Farbskala (Spalten) die Anzahl der Differenzen in Prozent, die dem jeweiligen Intervall angehören. Dabei bestimmen die Differenzen die Distanzen zwischen jedem Farbpunkt der rekonstruierten Visualisierung und jedem Farbpunkt der ursprünglichen Visualisierung. Die Visualisierung wird dabei anhand der Draufsicht dargestellt.

Bei allen Farbskalen fällt der größte Teil der Differenzen in das Intervall [0; 1[. Bei "Divergent Moreland" fallen mit 99.79% die wenigsten Differenzen in dieses Intervall. Die restlichen Prozente bei jeder Farbskala verteilen sich auf die übrigen Intervalle.

Tab. [8.4](#page-47-2) beinhaltet abgesehen davon, dass wir die Visualisierungen anhand der Seitenansicht betrachten, die gleichen Informationen wie Tab. [8.3.](#page-46-1) Der Trend der Ergebnisse ist dabei identisch zu Tab. [8.3.](#page-46-1) Daher gehen wir nicht weiter auf die Ergebnisse ein.

<span id="page-47-2"></span>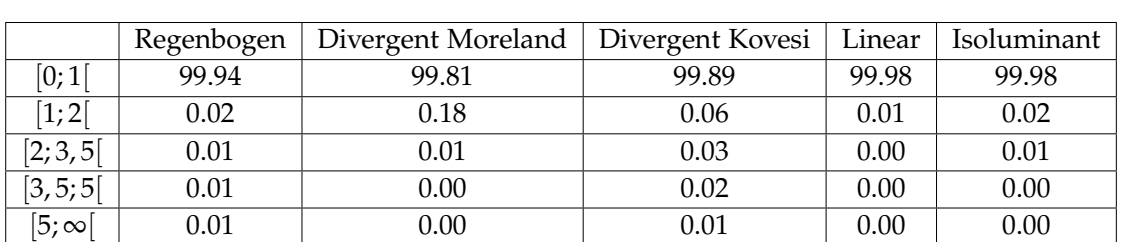

### <span id="page-47-0"></span>**8.3 Diskussion**

In diesem Abschnitt werden die ausgewerteten Daten analysiert und es wird beschrieben, welche Rückschlüsse wir aus den ausgewerteten Daten ziehen können.

Die Diskussion ist in zwei Teile unterteilt. In Teil 1 gehen wir auf die Qualität ein, mit der unser Algorithmus die verfälschte Oberfläche auf die ursprüngliche Oberfläche zurückrechnet. In Teil 2 wird alternativ untersucht, bei welchen Aufgaben unser Algorithmus zusätzlich verwendet werden könnte.

#### <span id="page-47-1"></span>**8.3.1 Teil 1**

Die Absicht des Algorithmus, beschrieben in [8.2,](#page-44-0) ist, den ursprünglichen Datensatz anhand der beleuchteten Oberfläche zu rekonstruieren. Damit der Algorithmus für uns effektiv ist, sollten so viele Farbpunkte wie möglich auf die eingefärbten Schlupfraten zurückgerechnet werden können. Wenn wir uns jedoch die Ergebnisse in Tab. [8.1](#page-45-2) anschauen, sehen wir dass bei jedem Versuch und jeder benutzten Farbskala ein großer Prozentsatz nicht zurückgerechnet werden kann. Anhand von Abb. [8.1](#page-48-1) ist das Ergebnis visuell veranschaulicht. Flächen, die stark verfälscht werden, können größtenteils nicht zurückgerechnet werden und Flächen, die wenig verfälscht werden, werden mit einer falschen Farbe der Farbskala eingefärbt. Dies ist darauf zurückzuführen, dass wir davon ausgegangen sind, dass die Beleuchtung ausschließlich die Helligkeitswerte einer Farbe verfälscht. Dadurch dass die Farben ebenfalls im Farbton verfälscht werden, kann unser Algorithmus nicht alle beleuchteten Flächen auf die ursprünglichen Werte zurückrechnen.

Unser Algorithmus könnte jedoch nützlich sein, die unbeleuchtete Visualisierung auf ihren Ursprung zurückzurechnen. Warum diese Idee nützlich sein könnte wird im

Tab. 8.4: Anzahl der Differenzen zwischen Farbpunkten der rekonstruierten Visualisierung und Farbpunkten der ursprünglichen Visualisierung anhand der Draufsicht, die einem Intervall aus [2.4](#page-13-0) zugeordnet werden in Prozent.

<span id="page-48-1"></span>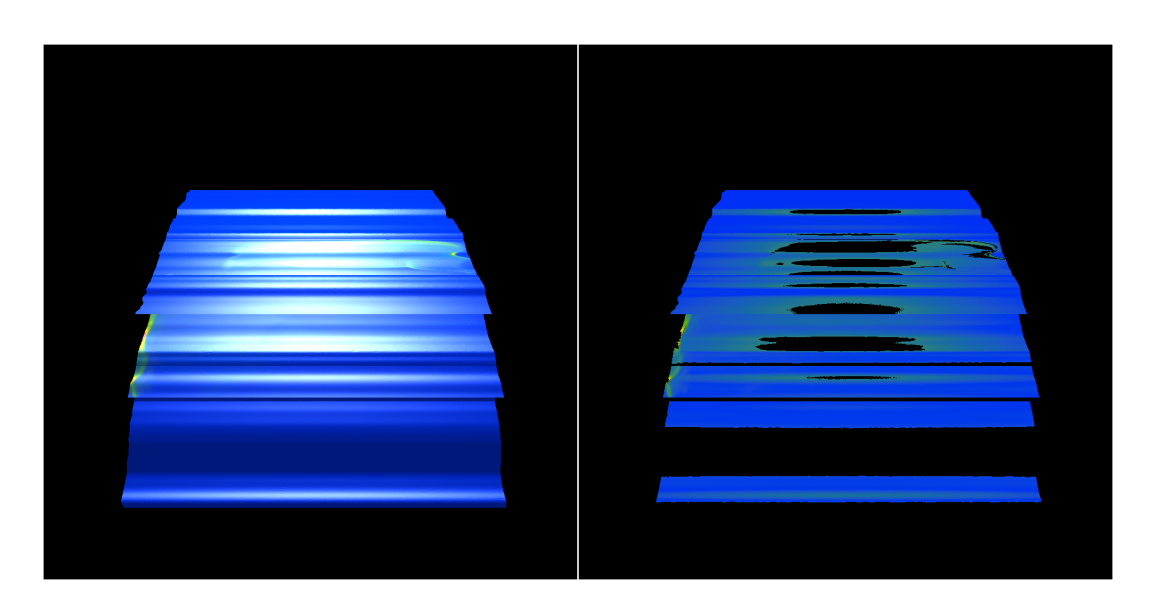

Abb. 8.1: Vergleich der rekonstruierten Momentaufnahme der beleuchteten Visualisierung (rechts) mit der Momentaufnahme der ursprünglichen beleuchteten Visualisierung (links) anhand der Seitenansicht.

nächsten Abschnitt genauer beschrieben.

#### <span id="page-48-0"></span>**8.3.2 Teil 2**

Anhand von Tab. [8.2](#page-45-3) und Tab. [8.3](#page-46-1) sehen wir, dass unser Algorithmus den Großteil der Farbpunkte der unbeleuchteten Visualisierung mit der Draufsicht und der Seitenansicht auf ihren Ursprung zurückrechnen kann. Ein geringer Prozentsatz an Farbpunkten geht dennoch durch die Fehlerrate bei der Umwandlung aus dem RGB-Raum in den CIELAB-Raum verloren.

Anhand von Tab. [8.3](#page-46-1) und Tab. [8.4](#page-47-2) sehen wir zudem, dass die größte Anzahl an Prozentzahlen den Intervallen [0; 1[, [1; 2[, [2; 3, 5[ entfallen. Durch Abb. [8.2](#page-49-0) ist zudem zu sehen, dass geringe bis keine Differenzen mit bloßem Auge zwischen den verglichenen Farben festgestellt werden können. Daher können wir schlussfolgern, dass der größte Teil der Schlupfraten, die von uns rekonstruiert werden konnten, den ursprünglichen Schlupfraten entsprechen. Somit ist die perspektivische Betrachtung der rekonstruierten Visualisierung nahezu identisch zu der ursprünglichen Visualisierung.

Durch die Betrachtung weiterer Perspektiven der Visualisierung anhand unseres Algorithmus, wäre es möglich den Großteil an visualisierten Datenpunkten zu lokalisieren und effektiv zurückzurechnen. Dies hätte den Vorteil, dass bei einer gegebenen Visual-

<span id="page-49-0"></span>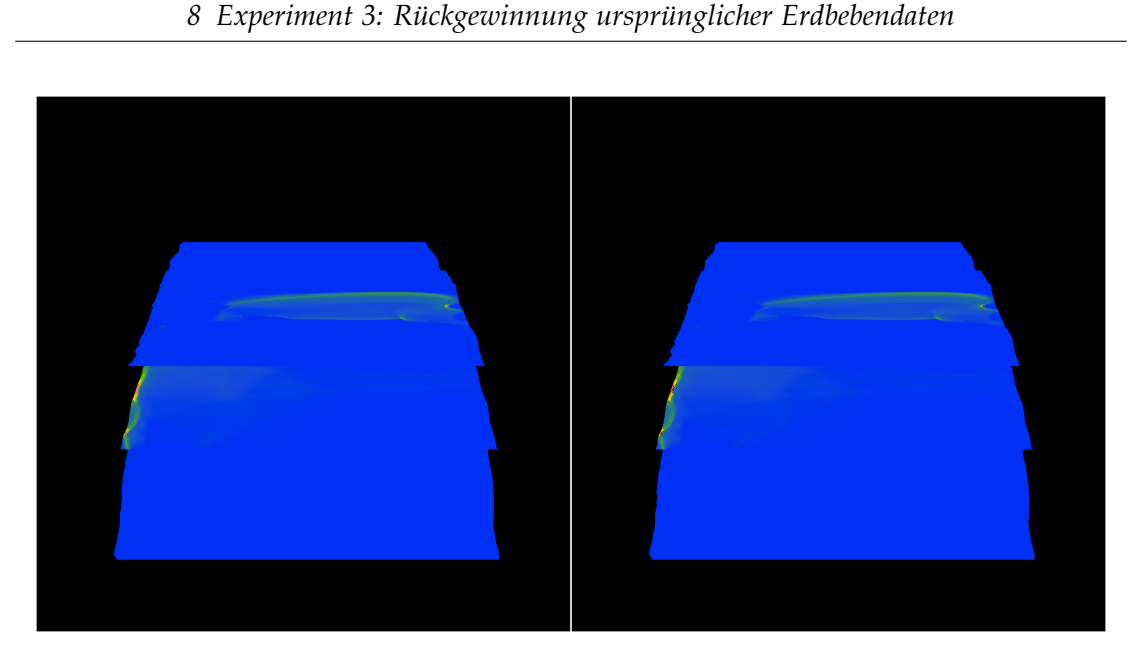

Abb. 8.2: Vergleich der rekonstruierten Momentaufnahme der unbeleuchteten Visualisierung (rechts) mit der Momentaufnahme der ursprünglichen Visualisierung (links) anhand der Seitenansicht.

isierung nur die verwendete Farbskala anhand ihrer Kontrollpunkte beigefügt werden müsste, damit der ursprüngliche Datensatz rekonstruiert werden könnte.

# <span id="page-50-0"></span>**9 Fazit**

Wir beschäftigen uns in dieser Arbeit mit dem Vergleich zwischen der linearen, der B-Spline und der quadratischen Interpolation. Wir analysieren inwiefern sich die Methoden voneinander unterscheiden, wenn es darum geht zwischen Kontrollpunkten einer Farbskala zu interpolieren. Um dieses Problem anzugehen, interpolieren wir mit den drei Interpolationsmethoden zwischen den Kontrollpunkten von verschiedenen Farbskalen und berechnen mit den erhaltenen Werten die Differenz zwischen den jeweiligen Methoden. Wir kommen zum Fazit, dass es beim Prozess Datenwerte anhand der verwendeten Farbskala einzufärben, davon abhängt, wie stark die Kontrollpunkte den Pfad der Farbskala besiedeln und wie viele Kurven im Pfad enthalten sind. Wir zeigen, dass es bei einer dichten Besiedlung des Pfades (vor allem in Bereichen mit unterschiedlicher Steigungen) nicht von Bedeutung ist, welche von uns analysierte Interpolationsmethode verwendet werden sollte.

Des Weiteren beschäftigen wir uns damit, Farbskalen mit einer beleuchteten Visualisierung zu vergleichen, um herauszufinden, bei welcher Farbskala die Oberfläche einer Visualisierung am wenigsten verfälscht wird. Zudem wird ermittelt, bei welcher Farbskala die gefärbte Oberfläche am besten von der beleuchteten Fläche zu trennen ist. Für dieses Experiment wird die Oberfläche einer Visualisierung anhand der Farbskalen: Regenbogen, Divergent Moreland, Linear, Divergent Kovesi und Isoluminant eingefärbt und anschließend beleuchtet. Dann wird für jede Farbskala die Differenz zwischen der beleuchteten und der unbeleuchteten Oberfläche berechnet. Um herauszufinden, bei welcher Farbskala die gefärbte Oberfläche am besten von der verfärbten Fläche unterscheidbar ist, wird der Kontrollpunkt lokalisiert, der am nächsten an der hellsten verfälschten Fläche liegt. Durch die Auswertung dieses Experimentes kann geschlussfolgert werden, dass die divergente Farbskala von Kovesi im Vergleich zu den anderen Farbskalen gut zur Darstellung von beleuchteten Visualisierungen verwendet werden kann. Dabei spielt es keine Rolle wie stark die Farbskala beleuchtet wird. Weiterhin ist die beleuchtete Fläche auf der Visualisierung, die anhand der divergenten Farbskala von Kovesi eingefärbt wurde, gut vom Rest der Oberfläche unterscheidbar. Ebenfalls ist die isoluminante Farbskala ein guter Kandidat, um die beleuchtete Fläche von der gefärbten Oberfläche zu unterscheiden. Jedoch muss darauf geachtet werden mit welcher Perspektive die Visualisierung dargestellt wird. Die lineare Farbskala sollte nur

dann verwendet werden, wenn Details in der Visualisierung hervorgehoben werden sollten, da die gefärbte Oberfläche nicht unbedingt von der beleuchteten Fläche zu unterscheiden ist. Die divergente Farbskala von Moreland sollte wegen ihrer unbunten Farbe in ihrem Verlauf generell nicht für Oberflächen, die mit der Farbe "Weiß" ((100,0,0) im CIELAB-Farbraum) beleuchtetet werden, genutzt werden. Ebenfalls sollte die Regenbogenfarbskala nicht verwendet werden, da die beleuchtete Oberfläche bei dieser Skala am meisten verfälscht wird.

Schließlich analysieren wir anhand eines Algorithmus, wie die beleuchteten Datenpunkte einer Oberfläche auf ihren ursprünglichen Wert zurückgerechnet werden können. Für die Rückberechnung werden die Lichtwerte einer Farbe ignoriert. Mit den restlichen Farbwerten werden die ursprünglichen Datenwerte durch lineare Interpolation anhand der Kontrollpunkte der verwendeten Farbskala rekonstruiert. Durch die erhaltenen Resultate, ist zu schlussfolgern, dass eine Beleuchtung die Farbpunkte einer visualisierten Oberfläche nicht nur in der Helligkeit verfälscht, sondern auch im Farbton. Des Weiteren könnte der von uns verwendete Algorithmus dazu dienen, die Farbpunkte einer unbeleuchteten Oberfläche zurück auf den Ursprung zu berechnen.

### <span id="page-51-1"></span><span id="page-51-0"></span>**9.1 Ausblick**

Abb. 9.1: Gestauchter Regenbogen, der die Verteilung unserer Erdbebenintensitätsgrößen widerspiegelt.

Dadurch, dass die isoluminante Farbskala bei der Draufsicht die Farbskala ist, die am besten abschneidet und bei der Seitenansicht die Skala ist, die am schlechtesten abschneidet ist nicht ersichtlich, wann die Skala verwendet werden sollte. Daher wäre es von Bedeutung zu überprüfen, bei welchen weiteren Perspektiven die Farbskala im Vergleich zu den anderen Farbskalen gut abschneidet. So könnte nachvollzogen werden, bei welchen Perspektiven die isoluminante Farbskala verwendet werden könnte.

Für unsere Versuche wurde die Schlupfrate auf den Farbskalen so verteilt, dass sich bei der Rückberechnung der Visualisierung auf die Schlupfraten ein gestauchter Regenbogen (siehe Abb. [9.1\)](#page-51-1) bildet. Weitere Forschung kann daher betrieben werden, um die Schlupfraten gleichmäßiger auf den von uns verwendeten Farbskalen zu verteilen und die Experimente mithilfe der gleichmäßigen Verteilung zu wiederholen. Des Weiteren wäre es sinnvoll unseren verwendeten Datensatz gegen andere Datensätze

zu ersetzen und diese anhand von weiteren Shading Techniken zu verfälschen. Dies würde Auskunft darüber geben, ob sich die Farbskalenqualität unserer verwendeten Farbskalen anhand dieser Untersuchungen verändert.

Des Weiteren könnte der von uns bereitgestellte Algorithmus zur Rückgewinnung der Datenwerte aus einer Visualisierung weiter ausgebaut werden. Dabei ist es wichtig unseren Ansatz so anzupassen, dass möglichst alle Farbpunkte einem Kontrollpunktintervall zugeordnet werden können. Dafür müsste der Fehler, der bei der Konvertierung einer Farbe zwischen den Farbräumen entsteht, behoben werden. Um auch die Flächen zurückrechnen zu können, die durch Beleuchtungseffekte /Shading verfälscht werden, könnten mehrere Perspektiven verwendet werden. Diese Vorschläge könnten es ermöglichen den Datensatz der dargestellten Visualisierung bei Angabe der Kontrollpunkte einer Farbskala zu rekonstruieren.

Durch die vorgestellten Ergebnisse unserer Arbeit kann die Analyse der Datenflut anhand von Visualisierungen, bei denen eine Störquelle vorliegt, effektiver durchgeführt werden und damit zu einem besseren Verständnis der visualisierten Vorgänge beitragen.

# <span id="page-53-0"></span>**Liste der Figuren**

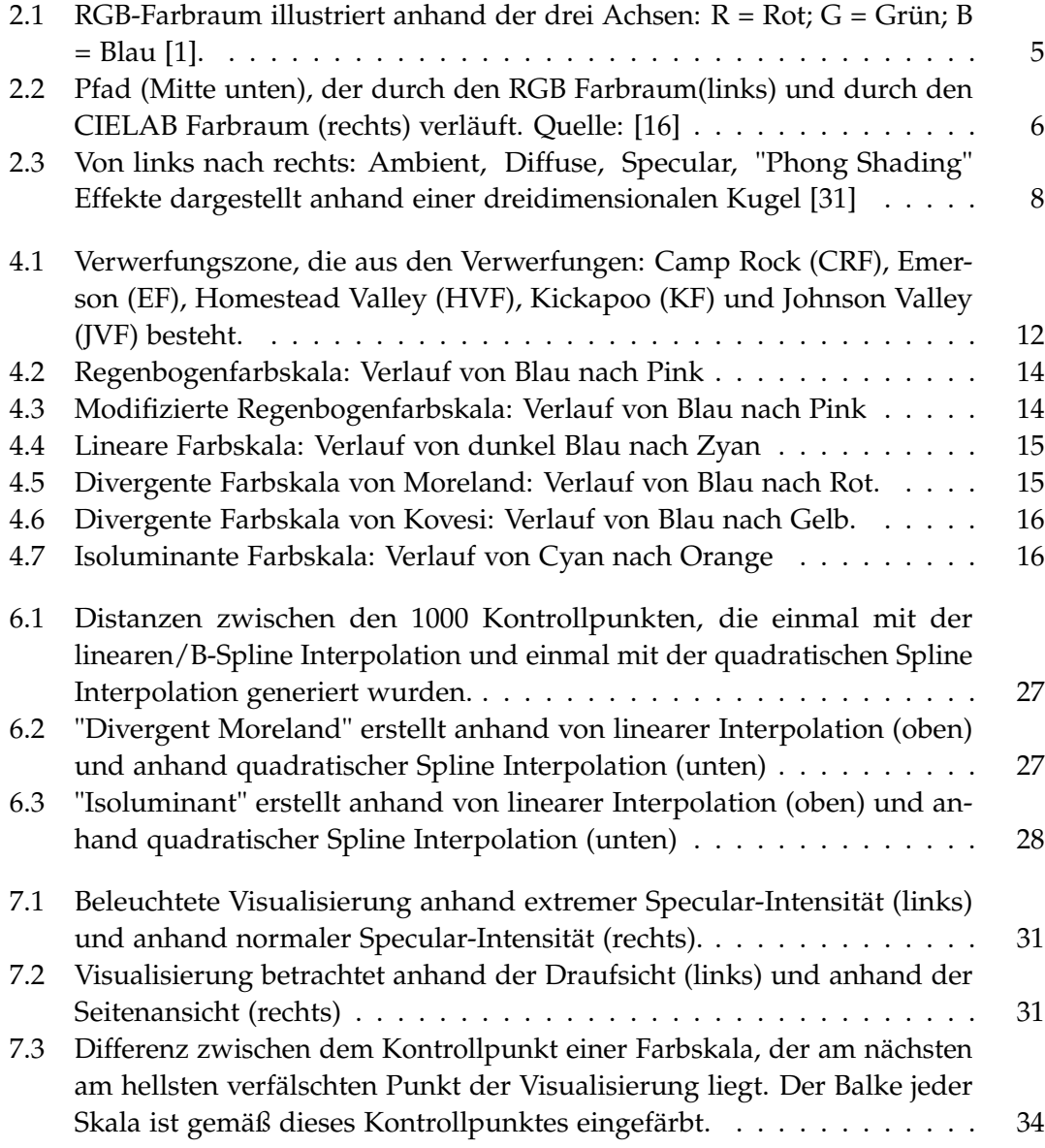

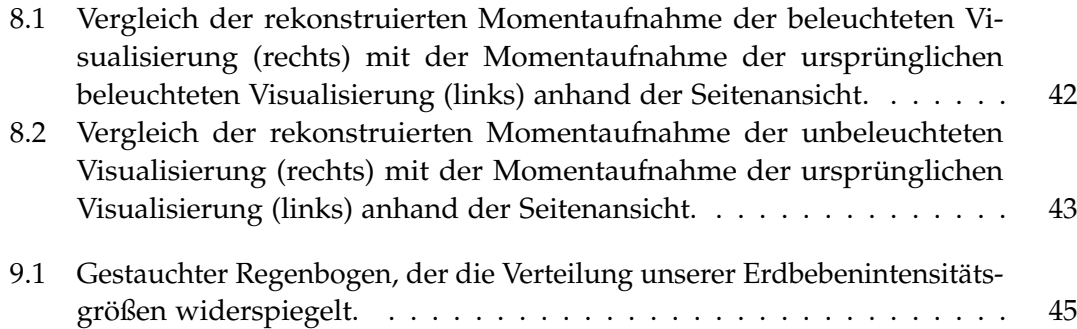

# <span id="page-55-0"></span>**Liste der Tabellen**

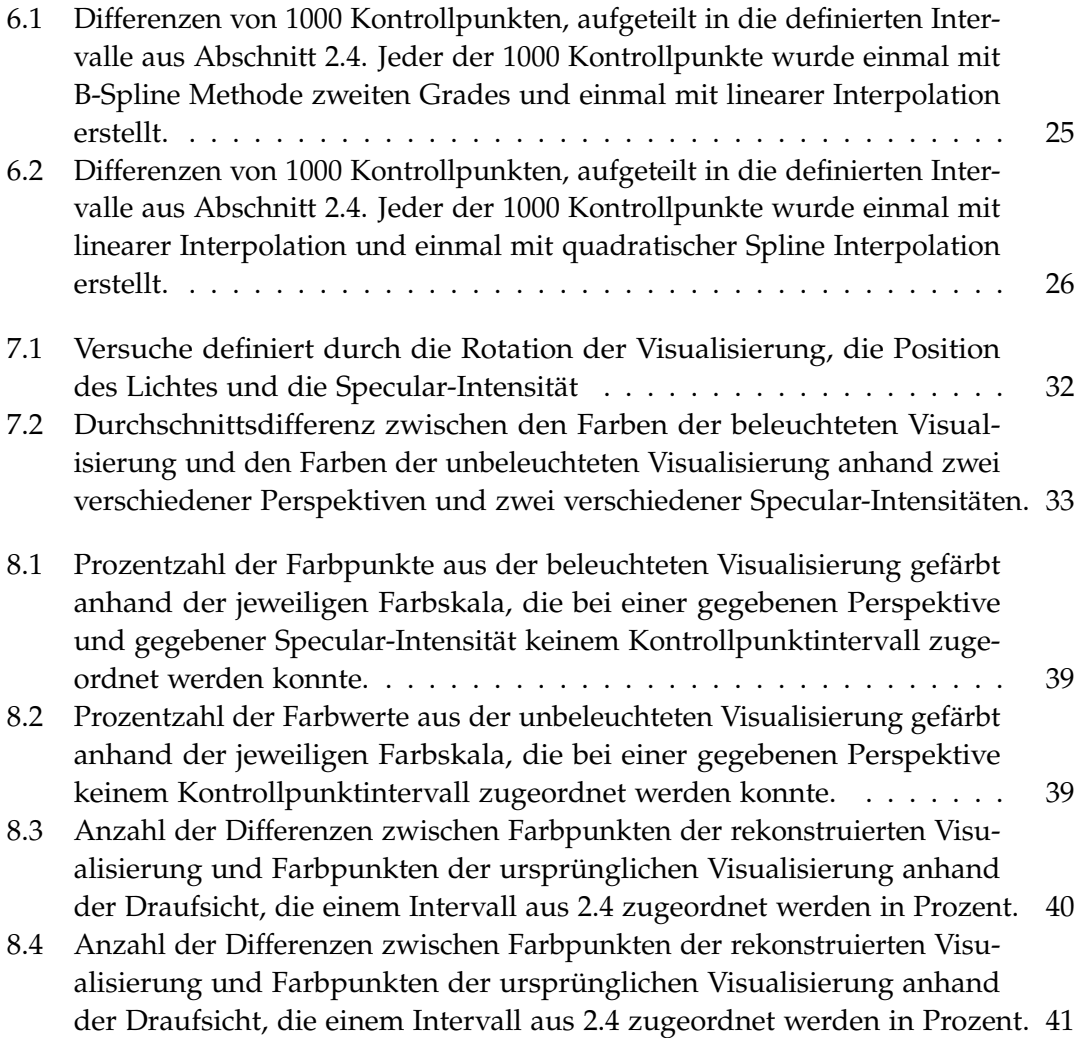

# <span id="page-56-0"></span>**Bibliography**

- <span id="page-56-3"></span>[1] <https://www.pngwing.com/en/free-png-sndev/>. Accessed: 2020-12-21.
- <span id="page-56-11"></span>[2] Michael Keteltas Autar Kaw. "Spline Method of Interpolation." In: (2009), p. 11.
- <span id="page-56-8"></span>[3] L. D. Bergman, B. E. Rogowitz, and L. A. Treinish. "A rule-based tool for assisting colormap selection." In: *Proceedings Visualization '95*. 1995, pp. 118-125. poi: [10.1109/VISUAL.1995.480803](https://doi.org/10.1109/VISUAL.1995.480803).
- <span id="page-56-1"></span>[4] D. Borland and R. M. Taylor Ii. "Rainbow Color Map (Still) Considered Harmful." In: *IEEE Computer Graphics and Applications* 27.2 (2007), pp. 14–17. doi: [10.1109/](https://doi.org/10.1109/MCG.2007.323435) [MCG.2007.323435](https://doi.org/10.1109/MCG.2007.323435).
- <span id="page-56-10"></span>[5] Paul Bourke. <http://paulbourke.net/geometry/bezier/>. Accessed: 2021-01-13.
- <span id="page-56-6"></span>[6] C. Wayne Brown. [http : / / learnwebgl . brown37 . net / 09 \\_ lights / lights \\_](http://learnwebgl.brown37.net/09_lights/lights_specular.html) [specular.html](http://learnwebgl.brown37.net/09_lights/lights_specular.html). Accessed: 2020-12-24. 2015.
- <span id="page-56-2"></span>[7] R. Bujack et al. "The Good, the Bad, and the Ugly: A Theoretical Framework for the Assessment of Continuous Colormaps." In: *IEEE Transactions on Visualization and Computer Graphics* 24.1 (2018), pp. 923–933. doi: [10.1109/TVCG.2017.2743978](https://doi.org/10.1109/TVCG.2017.2743978).
- <span id="page-56-7"></span>[8] Jean-Pierre Burg. "Einführung in die Strukturgeologie Grundkurs." In: (2001), pp. 30–43.
- <span id="page-56-5"></span>[9] A. Glassner. "Situation normal [Gourand and Phong shading]." In: *IEEE Computer Graphics and Applications* 17.2 (1997), pp. 83-87. poi: [10.1109/38.574687](https://doi.org/10.1109/38.574687).
- <span id="page-56-9"></span>[10] A. Heinecke et al. "Petascale High Order Dynamic Rupture Earthquake Simulations on Heterogeneous Supercomputers." In: *SC '14: Proceedings of the International Conference for High Performance Computing, Networking, Storage and Analysis*. 2014, pp. 3-14. poi: [10.1109/SC.2014.6](https://doi.org/10.1109/SC.2014.6).
- <span id="page-56-4"></span>[11] Yukio Ishihara and Makio Ishihara. "Locating Projectors Using Intensity of Reflected Beams Based on Phong Shading Model." In: *HCI International 2011 – Posters' Extended Abstracts*. Ed. by Constantine Stephanidis. Berlin, Heidelberg: Springer Berlin Heidelberg, 2011, pp. 36–40. isbn: 978-3-642-22095-1.
- <span id="page-57-0"></span>[12] Sanjay Jain, Guodong Shao, and Seung-Jun Shin. "Manufacturing data analytics using a virtual factory representation." In: *International Journal of Production Research* 55.18 (2017). PMID: 28924330, pp. 5450–5464. doi: [10.1080/00207543.](https://doi.org/10.1080/00207543.2017.1321799) [2017.1321799](https://doi.org/10.1080/00207543.2017.1321799). eprint: <https://doi.org/10.1080/00207543.2017.1321799>. url: <https://doi.org/10.1080/00207543.2017.1321799>.
- <span id="page-57-2"></span>[13] Daniel Keim, Huamin Qu, and Kwan-Liu Ma. "Big-data visualization." In: *IEEE Computer Graphics and Applications* 33.4 (2013), pp. 20–21.
- <span id="page-57-10"></span>[14] John Kessenich, Graham Sellers, and Dave Shreiner. *OpenGL* <sup>R</sup> *Programming* Guide: The Official Guide to Learning OpenGL(R), Version 4.5 with SPIR-V. 9th ed. Addison-Wesley Professional, 2016. isbn: 9780134495491.
- <span id="page-57-12"></span>[15] Peter Kovesi. [https : / / peterkovesi . com / projects / colourmaps/](https://peterkovesi.com/projects/colourmaps/). Accessed: 2020-12-23.
- <span id="page-57-4"></span>[16] Peter Kovesi. *Good Colour Maps: How to Design Them*. 2015. arXiv: [1509.03700](http://arxiv.org/abs/1509.03700) [\[cs.GR\]](http://arxiv.org/abs/1509.03700).
- <span id="page-57-1"></span>[17] Alfred Kuß, Raimund Wildner, and Henning Kreis. *Marktforschung: Grundlagen der Datenerhebung und Datenanalyse*. Springer-Verlag, 2014.
- <span id="page-57-8"></span>[18] Bruce MacEvoy. *Modern color models*. 2005.
- <span id="page-57-7"></span>[19] Wojciech Mokrzycki and Maciej Tatol. "Color difference Delta E - A survey." In: *Machine Graphics and Vision* 20 (Apr. 2011), pp. 383–411.
- <span id="page-57-5"></span>[20] Kenneth Moreland. "Diverging Color Maps for Scientific Visualization." In: vol. 5876. Nov. 2009, pp. 92–103. isbn: 978-3-642-10519-7. doi: [10 .1007 / 978-](https://doi.org/10.1007/978-3-642-10520-3_9) [3-642-10520-3\\_9](https://doi.org/10.1007/978-3-642-10520-3_9).
- <span id="page-57-11"></span>[21] Stephen M. Pizer and John B. Zimmerman. "Color display in ultrasonography." In: *Ultrasound in Medicine and Biology* 9.4 (1983), pp. 331–345. issn: 0301-5629. doi: [https://doi.org/10.1016/0301- 5629\(83\)90086- 8](https://doi.org/https://doi.org/10.1016/0301-5629(83)90086-8). url: [http://www.](http://www.sciencedirect.com/science/article/pii/0301562983900868) [sciencedirect.com/science/article/pii/0301562983900868](http://www.sciencedirect.com/science/article/pii/0301562983900868).
- <span id="page-57-9"></span>[22] Dr. Heiko Possel. [https : / / www . kennerblick . net / delta - e . html](https://www.kennerblick.net/delta-e.html). Accessed: 2020-12-09.
- <span id="page-57-3"></span>[23] V Rajaraman. "Big data analytics." In: *Resonance* 21.8 (2016), pp. 695–716.
- <span id="page-57-6"></span>[24] Alan R. Robertson. "The CIE 1976 Color-Difference Formulae." In: *Color Research & Application* 2.1 (1977), pp. 7–11. doi: [https://doi.org/10.1002/j.1520-](https://doi.org/https://doi.org/10.1002/j.1520-6378.1977.tb00104.x) [6378.1977.tb00104.x](https://doi.org/https://doi.org/10.1002/j.1520-6378.1977.tb00104.x). eprint: [https://onlinelibrary.wiley.com/doi/pdf/10.](https://onlinelibrary.wiley.com/doi/pdf/10.1002/j.1520-6378.1977.tb00104.x) [1002/j.1520-6378.1977.tb00104.x](https://onlinelibrary.wiley.com/doi/pdf/10.1002/j.1520-6378.1977.tb00104.x). url: [https://onlinelibrary.wiley.com/](https://onlinelibrary.wiley.com/doi/abs/10.1002/j.1520-6378.1977.tb00104.x) [doi/abs/10.1002/j.1520-6378.1977.tb00104.x](https://onlinelibrary.wiley.com/doi/abs/10.1002/j.1520-6378.1977.tb00104.x).
- <span id="page-58-9"></span>[25] Greg Roelofs and Richard Koman. *PNG: The Definitive Guide*. USA: O'Reilly and Associates, Inc., 1999. isbn: 1565925424.
- <span id="page-58-6"></span>[26] B. E. Rogowitz and A. D. Kalvin. "The "Which Blair project": a quick visual method for evaluating perceptual color maps." In: *Proceedings Visualization, 2001. VIS '01.* 2001, pp. 183–556. doi: [10.1109/VISUAL.2001.964510](https://doi.org/10.1109/VISUAL.2001.964510).
- <span id="page-58-0"></span>[27] B. Rogowitz, L. Treinish, and S. Bryson. "How not to lie with visualization." In: *Computers in Physics* 10 (1996), pp. 268–273.
- <span id="page-58-10"></span>[28] Graham Sellers, Richard S. Wright, and Nicholas Haemel. *OpenGL Superbible: Comprehensive Tutorial and Reference*. 7th. Addison-Wesley Professional, 2015. isbn: 0672337479.
- <span id="page-58-2"></span>[29] Maureen C. Stone. *A field guide to digital color*. 326. 2003. isbn: 1568811616.
- <span id="page-58-4"></span>[30] USGS. [https : / / www . usgs . gov / natural - hazards / earthquake - hazards /](https://www.usgs.gov/natural-hazards/earthquake-hazards/connect) [connect](https://www.usgs.gov/natural-hazards/earthquake-hazards/connect). Accessed: 2021-01-03.
- <span id="page-58-3"></span>[31] Joey de Vries. <https://learnopengl.com/About>. Accessed: 2020-12-24.
- <span id="page-58-5"></span>[32] C. Ware. "Color sequences for univariate maps: theory, experiments and principles." In: *IEEE Computer Graphics and Applications* 8.5 (1988), pp. 41-49. poi: [10.1109/38.7760](https://doi.org/10.1109/38.7760).
- <span id="page-58-8"></span>[33] Colin Ware. "Information Visualization." In: Vol. 3 (2012).
- <span id="page-58-7"></span>[34] Stephanie Wollherr, Alice Gabriel, and P. Mai. "Landers 1992 "reloaded": an integrative dynamic earthquake rupture model." In: (Aug. 2018). poi: [10.31223/](https://doi.org/10.31223/osf.io/kh6j9) [osf.io/kh6j9](https://doi.org/10.31223/osf.io/kh6j9).
- <span id="page-58-1"></span>[35] L. Zhou and C. D. Hansen. "A Survey of Colormaps in Visualization." In: *IEEE Transactions on Visualization and Computer Graphics* 22.8 (2016), pp. 2051–2069. poi: [10.1109/TVCG.2015.2489649](https://doi.org/10.1109/TVCG.2015.2489649).